# LuaLATEX-ja 用 jsclasses 互換クラス

LuaTEX-ja プロジェクト

 $2016/07/18\,$ 

## 目次

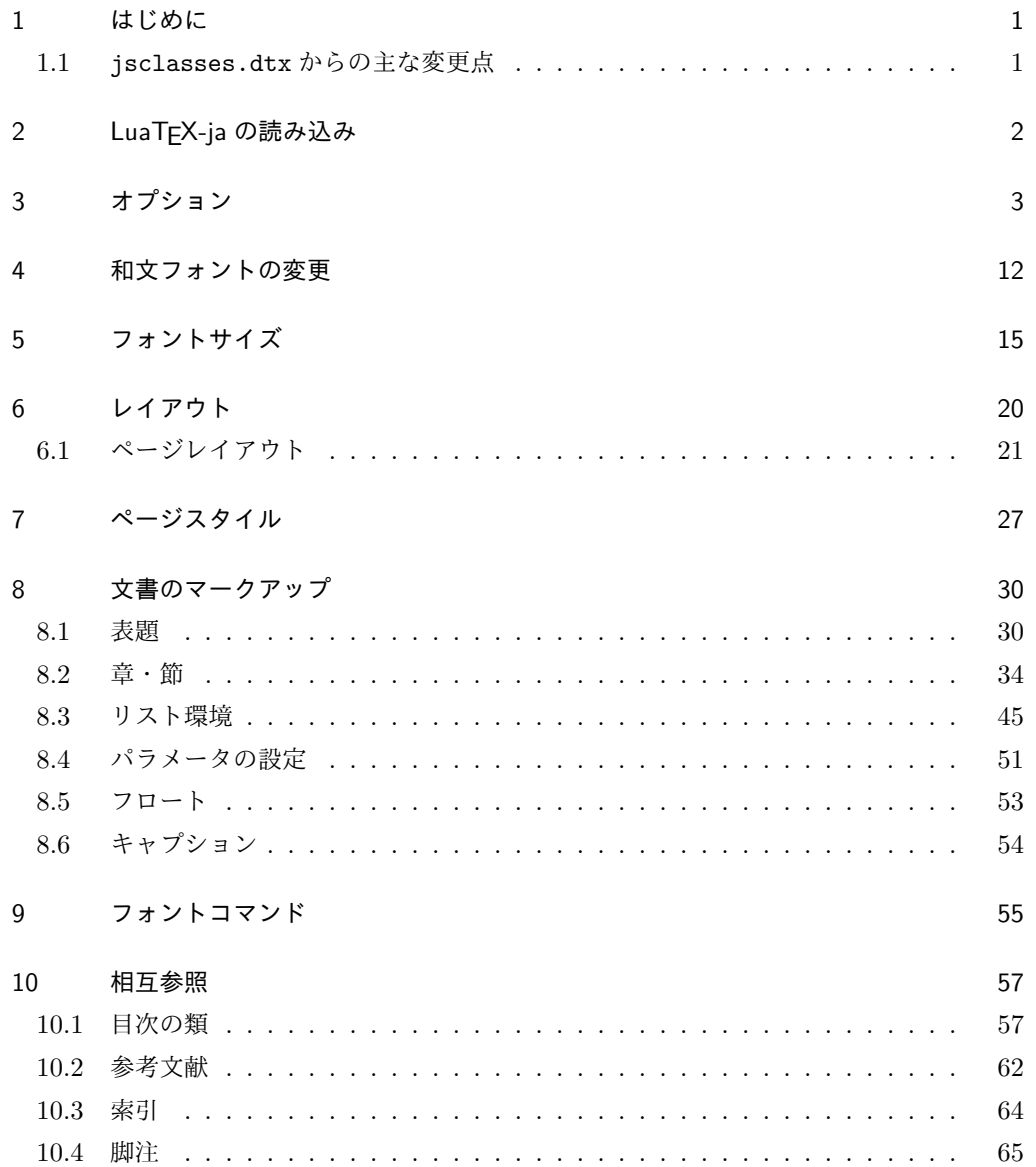

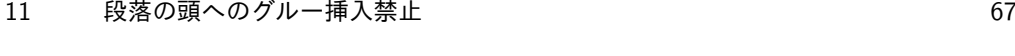

- 12 [いろいろなロゴ](#page-69-0) 69
- 13 [初期設定](#page-72-0) 72

## <span id="page-1-0"></span>1 はじめに

これは、元々奥村晴彦先生により作成され、現在は日本語 TFX 開発コミュニティにより 管理されている jsclasses.dtx を LuaLATEX-ja 用に改変したものです。次のドキュメン トクラス(スタイルファイル)を生成します。

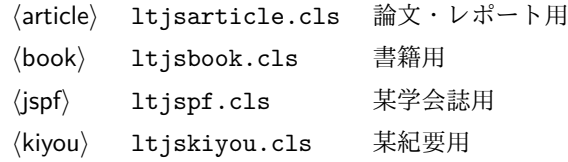

#### <span id="page-1-1"></span>1.1 jsclasses.dtx からの主な変更点

全ての変更点を知りたい場合は,jsclasses.dtx と ltjsclasses.dtx で diff をとっ て下さい。zw, zh は全て \zw, \zh に置き換えられています。

- フォントメトリック関係のオプション winjis は単に無視されます。
- 標準では jfm-ujis.lua (LuaTEX-ja 標準のメトリック, OTF パッケージのものが ベース)を使用します。
- uplatex オプションを削除してあります。
- disablejfam オプションが無効になっています。もし

! LaTeX Error: Too many math alphabets used in version \*\*\*\*.

のエラーが起こった場合は、lualatex-math パッケージを読み込んでみて下さい。

- papersize オプションの指定に関わらず PDF のページサイズは適切に設定され ます。
- LuaTFX-ja同梱のメトリックを用いる限りは、段落の頭にグルーは挿入されません。 そのため,オリジナルの jsclasses.dtx 内にあった hack (\everyparhook) は不要 になったので,削除しました。
- •「amsmath との衝突の回避」のコードは,上流で既に対処されているうえ,これがあ ると grfext.sty を読み込んだ際にエラーを引き起こすので削除しました。
- 本家 jsclasses.dtx では \mag を用いて「10pt 時の組版結果を本文フォントサイズ に合わせ拡大縮小」という方針でしたが、本 ltjsclasses.dtx ではそのような方法 を取っていません。
	- **–** nomag オプション指定時には,単にレイアウトに用いる各種長さの値をスケール させるだけです。そのため,例えば本文の文字サイズが 17pt のときには cmr10 でなく cmr17 を用いることになり,組版結果の印象が異なる恐れがあります。
- **–** nomagx オプション指定時には,上記に加えてオプティカルサイズを調整する(本 文では cmr17 の代わりに cmr10 を拡大縮小する, など)ため, LATFX のフォン ト選択システム NFSS へパッチを当てます。こうすることで前項に書いた不具合 はなくなりますが,かえって別の不具合が起きる可能性はあります。
- 標準では nomagx オプションが有効になっています。jsclasses.dtx で用意されて いた usemag オプションを指定すると警告を出します.

[2014-02-07 LTJ] jsclasses 2014-02-07 ベースにしました。

[2014-07-26 LTJ] 縦組用和文フォントの設定を加えました。

[2014-12-24 LTJ] \@setfontsize 中の和欧文間空白の設定で if 文が抜けていたのを直し ました。

[2016-01-30 LTJ] \rmfamily 他で和文フォントファミリも変更するコードを LuaTEX-ja カーネル内に移しました。

[2016-03-21 LTJ] LuaTEX beta-0.87.0 では PDF 出力時に\mag が使用できなくなった ので、ZR さんの bxjscls を参考に使わないように書き換えました。

[2016-03-31 LTJ] xreal オプションを標準で有効にしました.

[2016-07-12 LTJ] jsclasses.dtx 開発版に合わせ、real, xreal オプションの名称を変 更するなどの変更を行いました。

[2016-07-18 LTJ] usemag オプションが指定されると警告を出すようにしました. 以下では実際のコードに即して説明します。

\jsc@clsname 文書クラスの名前です。エラーメッセージ表示などで使われます。

1 %<article>\def\jsc@clsname{ltjsarticle}

2%<book>\def\jsc@clsname{ltjsbook}

3 %<jspf>\def\jsc@clsname{ltjspf}

4 %<kiyou>\def\jsc@clsname{ltjskiyou}

## <span id="page-2-0"></span>2 LuaTEX-ja の読み込み

まず,luatexja を読み込みます。

5 \RequirePackage{luatexja}

## <span id="page-2-1"></span>3 オプション

これらのクラスは \documentclass{ltjsarticle} あるいは \documentclass[オプ ション]{ltjsarticle} のように呼び出します。

まず,オプションに関連するいくつかのコマンドやスイッチ(論理変数)を定義します。

\if@restonecol 段組のときに真になる論理変数です。

6 \newif\if@restonecol

\if@titlepage これを真にすると表題,概要を独立したページに出力します。

7 \newif\if@titlepage

\if@openright \chapter,\part を奇数ページ起こしにするかどうかです。書籍では真が標準です。 8 %<book>\newif\if@openright

\if@mainmatter 真なら本文,偽なら前付け・後付けです。偽なら \chapter で章番号が出ません。 9 %<book>\newif\if@mainmatter \@mainmattertrue

\if@enablejfam 和文フォントを数式フォントとして登録するかどうかを示すスイッチですが、実際には用い られません。

10 \newif\if@enablejfam \@enablejfamtrue

以下で各オプションを宣言します。

■用紙サイズ JIS や ISO の A0 判は面積 1 m<sup>2</sup>,縦横比 1 : √2 の長方形の辺の長さを mm 単位に切り捨てたものです。これを基準として順に半截しては mm 単位に切り捨てたもの が A1,A2,…です。

 $B$  判は JIS と ISO で定義が異なります。JIS では B0 判の面積が 1.5 $m^2$  ですが, ISO で は B1 判の辺の長さが A0 判と A1 判の辺の長さの幾何平均です。したがって ISO の B0 判 は 1000 mm × 1414 mm です。このため, LATEX  $2\varepsilon$  の b5paper は  $250$  mm × 176 mm で すが, pLAT<sub>E</sub>X 2<sub>ε</sub> の b5paper は 257 mm × 182 mm になっています。ここでは pLAT<sub>E</sub>X 2<sub>ε</sub> にならって JIS に従いました。

デフォルトは a4paper です。

b5var(B5 変形,182mm×230mm),a4var(A4 変形,210mm×283mm)を追加しま した。

11 \DeclareOption{a3paper}{%

```
12 \setlength\paperheight {420mm}%
13 \setlength\paperwidth {297mm}}
14 \DeclareOption{a4paper}{%
15 \setlength\paperheight {297mm}%
16 \setlength\paperwidth {210mm}}
17 \DeclareOption{a5paper}{%
18 \setlength\paperheight {210mm}%
19 \setlength\paperwidth {148mm}}
20 \DeclareOption{a6paper}{%
21 \setlength\paperheight {148mm}%
22 \setlength\paperwidth {105mm}}
23 \DeclareOption{b4paper}{%
24 \setlength\paperheight {364mm}%
25 \setlength\paperwidth {257mm}}
26 \DeclareOption{b5paper}{%
27 \setlength\paperheight {257mm}%
28 \setlength\paperwidth {182mm}}
29 \DeclareOption{b6paper}{%
30 \setlength\paperheight {182mm}%
31 \setlength\paperwidth {128mm}}
32 \DeclareOption{a4j}{%
33 \setlength\paperheight {297mm}%
```

```
34 \setlength\paperwidth {210mm}}
35 \DeclareOption{a5j}{%
36 \setlength\paperheight {210mm}%
37 \setlength\paperwidth {148mm}}
38 \DeclareOption{b4j}{%
39 \setlength\paperheight {364mm}%
40 \setlength\paperwidth {257mm}}
41 \DeclareOption{b5j}{%
42 \setlength\paperheight {257mm}%
43 \setlength\paperwidth {182mm}}
44 \DeclareOption{a4var}{%
45 \setlength\paperheight {283mm}%
46 \setlength\paperwidth {210mm}}
47 \DeclareOption{b5var}{%
48 \setlength\paperheight {230mm}%
49 \setlength\paperwidth {182mm}}
50 \DeclareOption{letterpaper}{%
51 \setlength\paperheight {11in}%
52 \setlength\paperwidth {8.5in}}
53 \DeclareOption{legalpaper}{%
54 \setlength\paperheight {14in}%
55 \setlength\paperwidth {8.5in}}
56 \DeclareOption{executivepaper}{%
57 \setlength\paperheight {10.5in}%
58 \setlength\paperwidth {7.25in}}
```
■横置き 用紙の縦と横の長さを入れ換えます。

```
59 \newif\if@landscape
60 \@landscapefalse
61 \DeclareOption{landscape}{\@landscapetrue}
```

```
■slide オプション slide を新設しました。
62 \newif\if@slide
63 \@slidefalse
```
■サイズオプション 10pt, 11pt, 12pt のほかに, 8pt, 9pt, 14pt, 17pt, 21pt, 25pt, 30pt,36pt,43pt を追加しました。これは等比数列になるように選んだものです(従来の 20pt も残しました)。\@ptsize の定義が変だったのでご迷惑をおかけしましたが,標準的 なドキュメントクラスと同様にポイント数から 10 を引いたものに直しました。

[2003-03-22] 14Q オプションを追加しました。

[2003-04-18] 12Q オプションを追加しました。

[2016-07-08] \mag を使わずに各種寸法をスケールさせるためのオプション nomag を新設 しました。usemag オプションの指定で従来通りの動作となります。デフォルトは usemag です。

\def\jsc@magscale{1}

\DeclareOption{slide}{\@slidetrue\def\jsc@magscale{3.583}\@landscapetrue\@titlepagetrue}

```
66 \DeclareOption{8pt} {\def\jsc@magscale{0.833}}% 1.2^(-1)
67 \DeclareOption{9pt} {\def\jsc@magscale{0.913}}% 1.2^(-0.5}
68 \DeclareOption{10pt}{\def\jsc@magscale{1}}
69 \DeclareOption{11pt}{\def\jsc@magscale{1.095}}% 1.2^0.5
70 \DeclareOption{12pt}{\def\jsc@magscale{1.200}}
71 \DeclareOption{14pt}{\def\jsc@magscale{1.440}}
72 \DeclareOption{17pt}{\def\jsc@magscale{1.728}}
73 \DeclareOption{20pt}{\def\jsc@magscale{2}}
74 \DeclareOption{21pt}{\def\jsc@magscale{2.074}}
75 \DeclareOption{25pt}{\def\jsc@magscale{2.488}}
76 \DeclareOption{30pt}{\def\jsc@magscale{2.986}}
77 \DeclareOption{36pt}{\def\jsc@magscale{3.583}}
78 \DeclareOption{43pt}{\def\jsc@magscale{4.300}}
79 \DeclareOption{12Q} {\def\jsc@magscale{0.923}}% 1pt*12Q/13Q
80 \DeclareOption{14Q} {\def\jsc@magscale{1.077}}% 1pt*14Q/13Q
81 \DeclareOption{10ptj}{\def\jsc@magscale{1.085}}% 1pt*10bp/13Q
82 \DeclareOption{10.5ptj}{\def\jsc@magscale{1.139}}
83 \DeclareOption{11ptj}{\def\jsc@magscale{1.194}}
84 \DeclareOption{12ptj}{\def\jsc@magscale{1.302}}
```

```
■オプティカルサイズの補正 nomagx オプション指定時には、本文のフォントサイズが
10pt 以外の場合にオプティカルサイズの補正を行うために NFSS にパッチを当てます。現
在の ltjsclasses ではこのパッチ当ては標準では行いますが,将来どうなるかわからない
ので nomag で無効化することができるようにしました。
```
noxreal, real は旧来の互換性として今は残してありますが、2017 年 7 月に削除する予 定です。

```
85 \newif\if@ltjs@mag@xreal
86 \@ltjs@mag@xrealtrue
87 \DeclareOption{nomagx}{\@ltjs@mag@xrealtrue}
88 \DeclareOption{nomag}{\@ltjs@mag@xrealfalse}
89 \DeclareOption{noxreal}{%
90 \ClassWarningNoLine{\jsc@clsname}{%
91 The class option `noxreal' is obsolete. \MessageBreak
92 Please use the `nomag' option instead}%
93 \@ltjs@mag@xrealfalse}
94 \DeclareOption{real}{%
95 \ClassWarningNoLine{\jsc@clsname}{%
96 The class option `real' is obsolete. \MessageBreak
97 Please use the `nomag' option instead}%
98 \@ltjs@mag@xrealfalse}
99 \DeclareOption{usemag}{%
100 \ClassWarningNoLine{\jsc@clsname}{%
101 This \jsc@clsname\space cls does not support `usemag'\MessageBreak
102 option, since LuaTeX does not support \string\mag\MessageBreak in pdf output}%
103 \@ltjs@mag@xrealtrue}
104
105
```
■トンボオプション トンボ (crop marks) を出力します。実際の処理は 11tjcore.sty で行います。オプション tombow で日付付きのトンボ,オプション tombo で日付なし のトンボを出力します。これらはアスキー版のままです。カウンタ \hour, \minute は luatexja-compat.sty で宣言されています。

```
106 \hour\time \divide\hour by 60\relax
```

```
107 \@tempcnta\hour \multiply\@tempcnta 60\relax
```
108 \minute\time \advance\minute-\@tempcnta

```
109 \DeclareOption{tombow}{%
```
- 110 \tombowtrue \tombowdatetrue
- 111 \setlength{\@tombowwidth}{.1\p@}%
- 112 \@bannertoken{%
- 113 \jobname\space(\number\year-\two@digits\month-\two@digits\day
- 114 \space\two@digits\hour:\two@digits\minute)}%
- 115 \maketombowbox}
- 116 \DeclareOption{tombo}{%
- 117 \tombowtrue \tombowdatefalse
- 118 \setlength{\@tombowwidth}{.1\p@}%
- 119 \maketombowbox}

■面付け オプション mentuke で幅ゼロのトンボを出力します。面付けに便利です。これ もアスキー版のままです。

- 120 \DeclareOption{mentuke}{%
- 121 \tombowtrue \tombowdatefalse
- 122 \setlength{\@tombowwidth}{\z@}%
- 123 \maketombowbox}
- ■両面,片面オプション twoside で奇数ページ・偶数ページのレイアウトが変わります。 [2003-04-29] vartwoside でどちらのページも傍注が右側になります。
- 124 \DeclareOption{oneside}{\@twosidefalse \@mparswitchfalse}
- 125 \DeclareOption{twoside}{\@twosidetrue \@mparswitchtrue}

126 \DeclareOption{vartwoside}{\@twosidetrue \@mparswitchfalse}

■二段組 twocolumn で二段組になります。

127 \DeclareOption{onecolumn}{\@twocolumnfalse} 128 \DeclareOption{twocolumn}{\@twocolumntrue}

■表題ページ titlepage で表題・概要を独立したページに出力します。

```
129 \DeclareOption{titlepage}{\@titlepagetrue}
130 \DeclareOption{notitlepage}{\@titlepagefalse}
```
■右左起こし 書籍では章は通常は奇数ページ起こしになりますが, openany で偶数ページ からでも始まるようになります。

```
131 %<book>\DeclareOption{openright}{\@openrighttrue}
132 %<book>\DeclareOption{openany}{\@openrightfalse}
```
■egnarray 環境と数式の位置 森本さんのご教示にしたがって前に移動しました。

```
eqnarray LATEX の eqnarray 環境では & でできるアキが大きすぎるようですので、少し小さくしま
        す。また,中央の要素も \displaystyle にします。
        133 \def\eqnarray{%
       134 \stepcounter{equation}%
       135 \def\@currentlabel{\p@equation\theequation}%
       136 \global\@eqnswtrue
       137 \m@th
       138 \global\@eqcnt\z@
       139 \tabskip\@centering
       140 \let\\\@eqncr
       141 $$\everycr{}\halign to\displaywidth\bgroup
       142 \hskip\@centering$\displaystyle\tabskip\z@skip{##}$\@eqnsel
       143 &\global\@eqcnt\@ne \hfil$\displaystyle{{}##{}}$\hfil
       144 &\global\@eqcnt\tw@ $\displaystyle{##}$\hfil\tabskip\@centering
       145 &\global\@eqcnt\thr@@ \hb@xt@\z@\bgroup\hss##\egroup
       146 \tabskip\z@skip
       147 \cr}
          leqno で数式番号が左側になります。fleqn で数式が本文左端から一定距離のところに出
        力されます。森本さんにしたがって訂正しました。
       148 \DeclareOption{leqno}{\input{leqno.clo}}
       149 \DeclareOption{fleqn}{\input{fleqn.clo}%
       150 % fleqn 用の eqnarray 環境の再定義
       151 \def\eqnarray{%
       152 \stepcounter{equation}%
       153 \def\@currentlabel{\p@equation\theequation}%
       154 \global\@eqnswtrue\m@th
       155 \global\@eqcnt\z@
       156 \tabskip\mathindent
       157 \let\\=\@eqncr
        158 \setlength\abovedisplayskip{\topsep}%
       159 \ifvmode
       160 \addtolength\abovedisplayskip{\partopsep}%
       161 \fi
```

```
162 \addtolength\abovedisplayskip{\parskip}%
```

```
163 \setlength\belowdisplayskip{\abovedisplayskip}%
```

```
164 \setlength\belowdisplayshortskip{\abovedisplayskip}%
```

```
165 \setlength\abovedisplayshortskip{\abovedisplayskip}%
```

```
166 $$\everycr{}\halign to\linewidth% $$
```

```
167 \bgroup
```

```
168 \hskip\@centering$\displaystyle\tabskip\z@skip{##}$\@eqnsel
```

```
169 &\global\@eqcnt\@ne \hfil$\displaystyle{{}##{}}$\hfil
```

```
170 &\global\@eqcnt\tw@
```

```
171 $\displaystyle{##}$\hfil \tabskip\@centering
```

```
172 &\global\@eqcnt\thr@@ \hb@xt@\z@\bgroup\hss##\egroup
```

```
173 \tabskip\z@skip\cr
```
174 }}

■文献リスト 文献リストを open 形式 (著者名や書名の後に改行が入る) で出力します。 これは使われることはないのでコメントアウトしてあります。

- 175 % \DeclareOption{openbib}{%
- 176 % \AtEndOfPackage{%
- 177 % \renewcommand\@openbib@code{%
- 178 % \advance\leftmargin\bibindent
- 179 % \itemindent -\bibindent
- 180 % \listparindent \itemindent
- 181 % \parsep \z@}%
- 182 % \renewcommand\newblock{\par}}}

■数式フォントとして和文フォントを登録しないオプション pTFX では数式中では 16 通りのフォントしか使えませんでしたが, LuaTFX では Omega 拡張が取り込まれていて 256 通りのフォントが使えます。ただし,LATEX 2ε カーネルでは未だに数式ファミリの 数は 16 個に制限されているので,実際に使用可能な数式ファミリの数を増やすためには lualatex-math パッケージを読み込む必要があることに注意が必要です。

183 \DeclareOption{disablejfam}{%

184 \ClassWarningNoLine{\jsc@clsname}{The class option 'disablejfam' is obsolete}}

■ドラフト draft で overfull box の起きた行末に 5pt の罫線を引きます。

[2016-07-13] \ifdraft を定義するのをやめました。

```
185 \DeclareOption{draft}{\setlength\overfullrule{5pt}}
186 \DeclareOption{final}{\setlength\overfullrule{0pt}}
```
■和文フォントメトリックの選択 ここでは OTF パッケージのメトリックを元とした, jfm-ujis.lua メトリックを標準で使います。古い min10, goth10 互換のメトリックを使 いたいときは mingoth というオプションを指定します。pTFX でよく利用される jis フォ ントメトリックと互換のメトリックを使いたい場合は,ptexjis というオプションを指定し ます。winjis メトリックは用済みのため、winjis オプションは無視されます。

```
187 \newif\ifmingoth
```
- 188 \mingothfalse
- 189 \newif\ifjisfont
- 190 \jisfontfalse
- 191 \newif\ifptexjis
- 192 \ptexjisfalse
- 193 \DeclareOption{winjis}{%

```
194 \ClassWarningNoLine{\jsc@clsname}{The \jsc@clsname\space class does not support `winjis' option}}
195 \DeclareOption{uplatex}{%
```
196 \ClassWarningNoLine{\jsc@clsname}{The \jsc@clsname\space class does not support `uplatex' option} 197 \DeclareOption{mingoth}{\mingothtrue}

```
198 \DeclareOption{ptexjis}{\ptexjistrue}
```

```
199 \DeclareOption{jis}{\jisfonttrue}
```
■papersize スペシャルの利用 ltjsclasses では papersize オプションの有無に関わら ず,PDF のページサイズは適切に設定されるので,削除しました。

■英語化 オプション english を新設しました。

```
200 \newif\if@english
201 \@englishfalse
202 \DeclareOption{english}{\@englishtrue}
```
■ltjsreport 相当 オプション report を新設しました。

```
203 %<*book>
```

```
204 \newif\if@report
```

```
205 \@reportfalse
```
206 \DeclareOption{report}{\@reporttrue\@openrightfalse\@twosidefalse\@mparswitchfalse} 207 %</book>

■オプションの実行 デフォルトのオプションを実行します。multicols や url を \RequirePackage するのはやめました。

 %<article>\ExecuteOptions{a4paper,oneside,onecolumn,notitlepage,final} 209 %<br/>book>\ExecuteOptions{a4paper,twoside,onecolumn,titlepage,openright,final} %<jspf>\ExecuteOptions{a4paper,twoside,twocolumn,notitlepage,fleqn,final} %<kiyou>\ExecuteOptions{a4paper,twoside,twocolumn,notitlepage,final} \ProcessOptions

後処理

```
213 \if@slide
214 \def\maybeblue{\@ifundefined{ver@color.sty}{}{\color{blue}}}
215 \fi
216 \if@landscape
217 \setlength\@tempdima {\paperheight}
218 \setlength\paperheight{\paperwidth}
219 \setlength\paperwidth {\@tempdima}
220 \fi
```
■基準となる行送り

\n@baseline 基準となる行送りをポイント単位で表したものです。

```
221 %<article|book>\if@slide\def\n@baseline{13}\else\def\n@baseline{16}\fi
222 %<jspf>\def\n@baseline{14.554375}
223 %<kiyou>\def\n@baseline{14.897}
```
■拡大率の設定 サイズの変更は TFX のプリミティブ \mag を使って行います。9 ポイント については行送りも若干縮めました。サイズについては全面的に見直しました。

[2008-12-26] 1000 / \mag に相当する \inv@mag を定義しました。truein を使っていた ところを \inv@mag in に直しましたので,geometry パッケージと共存できると思います。 なお,新ドキュメントクラス側で 10pt 以外にする場合の注意:

• geometry 側でオプション truedimen を指定してください。

• geometry 側でオプション mag は使えません。

[2016-03-21 LTJ] \mag を使わないように全面的に書き換えました。\ltjs@mpt に「拡大率 だけ大きくした pt」の値が格納されます。bxjscls と同様に,\@ptsize は 10pt, 11pt, 12pt オプションが指定された時だけ従来通り 0, 1, 2 と設定し,それ以外の場合は −20 とするこ とにしました。\inv@mag はもはや定義していません。

[2016-03-26 LTJ] \ltjs@magscale に拡大率を格納した後,それを用いて \ltjs@mpt を 設定するようにしました。

[2016-07-08] \jsc@mpt および \jsc@mmm に,それぞれ 1pt および 1mm を拡大させた値 を格納します。以降のレイアウト指定ではこちらを使います。

[2016-07-12 LTJ] \ltjs@... を本家に合わせて\jsc@... に名称変更しました。

224 %<\*kiyou>

- 225 \def\jsc@magscale{0.9769230}
- 226 %</kiyou>
- 227 \newdimen\jsc@mpt
- 228 \newdimen\jsc@mmm
- 229 \jsc@mpt=\jsc@magscale\p@
- 230 \jsc@mmm=\jsc@magscale mm
- 231 \ifdim\jsc@mpt<.92\p@ % 8pt, 9pt 指定時
- 232 \def\n@baseline{15}%
- 233 \fi
- 234 \newcommand{\@ptsize}{0}
- 235 \ifdim\jsc@mpt=1.0954\p@ \renewcommand{\@ptsize}{1}\else
- 236 \ifdim\jsc@mpt=1.2\p@ \renewcommand{\@ptsize}{2}\else
- 237 \renewcommand{\@ptsize}{-20}\fi\fi

■オプティカルサイズの補正

[2016-03-26 LTJ] xreal オプションの指定時には,bxjscls の magstyle=xreal オプ ションのように,オプティカルの補正を行うために NFSS にパッチを当てます。パッチは, 概ね misc さんによる「js\*.cls 同様の文字サイズ設定を\mag によらずに行う方法:試案」 (http://oku.edu.mie-u.ac.jp/~okumura/texfaq/qa/28416.html) の方法に沿ってい ますが,拡大/縮小するところの計算には Lua を用いています。

なお, TFX 内部で長さは sp 単位の整数倍で表現されているので, 数 sp の誤差は仕方がな いです。そのため,事前に type1cm パッケージを読みこんでおきます。

[2016-03-28 LTJ] \luafunction を使うようにし,また本文のフォントサイズが 10pt の ときには(不要なので)パッチを当てないことにしました。

[2016-04-04 LTJ] NFSS へのパッチを修正.

238 \if@ltjs@mag@xreal\RequirePackage{type1cm}

239 \ifdim\jsc@mpt=\p@\else

240 \expandafter\let\csname  $OT1/cmr/n/10\end{csname\relax}$ 

- 241 \expandafter\let\csname OMX/cmex/m/n/10\endcsname\relax
- 242 \newluafunction\ltjs@@magnify@font@calc
- 243 \begingroup\catcode`\%=12\relax
- 244 \directlua{

```
245 local getdimen, mpt=tex.getdimen, tex.getdimen('jsc@mpt')/65536
246 local t = lua.get_functions_table()
247 t[\the\ltjs@@magnify@font@calc] = function()
248 tex.sprint(math.floor(0.5+mpt*getdimen('dimen@')))
249 end
250 function luatexja.ltjs_unmagnify_fsize(a)
251 local s = luatexja.print_scaled(math.floor(0.5+a/mpt*65536))
252 tex.sprint( (s:\text{match}('%, 0\')) and s:\text{sub}(1,-3) or s )
253 end
254 }
255 \endgroup
256 \def\ltjs@magnify@external@font#1 at#2 at#3\@nil{%
257 \def\@tempa{#1}\def\@tempb{#2}%
258 \ifx\@tempb\@empty
259 \edef\@tempb{ scaled\directlua{%
260 tex.sprint(math.floor(0.5+\jsc@magscale*1000))
261 }}<sup>%</sup>
262 \else
263 \dimen@\@tempb\relax
264 \edef\@tempb{ at\luafunction\ltjs@@magnify@font@calc sp}%
265 \fi
266 \edef\@tempa{\def\noexpand\external@font{\@tempa\@tempb}}%
267 }
268 \let\ltjs@orig@get@external@font=\get@external@font
269 \def\get@external@font{%
270 \edef\f@size{\directlua{luatexja.ltjs_unmagnify_fsize(\f@size)}}%
271 \ltjs@orig@get@external@font
272 \begingroup
273 \edef\@tempa{\external@font\space at\space at}%
274 \expandafter\ltjs@magnify@external@font\@tempa\@nil
275 \expandafter\endgroup\@tempa
276 }
277 \fi\fi
```
#### ■PDF の用紙サイズの設定

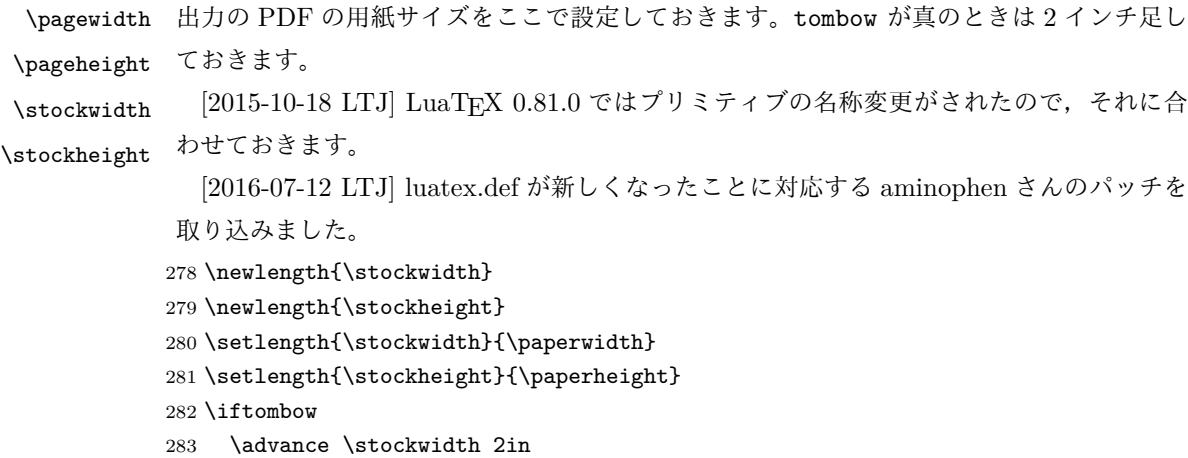

```
284 \advance \stockheight 2in
285 \fi
286 \ifdefined\pdfpagewidth
287 \setlength{\pdfpagewidth}{\stockwidth}
288 \setlength{\pdfpageheight}{\stockheight}
289 \else
290 \setlength{\pagewidth}{\stockwidth}
291 \setlength{\pageheight}{\stockheight}
292 \fi
```
#### <span id="page-12-0"></span>4 和文フォントの変更

JIS の 1 ポイントは 0.3514mm (約 1/72.28 インチ), PostScript の 1 ポイントは 1/72 インチですが,TEX では 1/72.27 インチを 1pt(ポイント),1/72 インチを 1bp(ビッグポ イント)と表します。QuarkXPress などの DTP ソフトは標準で 1/72 インチを 1 ポイン トとしますが,以下ではすべて 1/72.27 インチを 1pt としています。1 インチは定義により 25.4mm です。

pTFX (アスキーが日本語化した TFX)では、例えば従来のフォントメトリック min10 や JIS フォントメトリックでは「公称 10 ポイントの和文フォントは、実際には 9.62216pt で出力される(メトリック側で 0.962216 倍される)」という仕様になっています。一方, LuaTEX-ja の提供するメトリックでは,そのようなことはありません。公称 10 ポイントの 和文フォントは,10 ポイントで出力されます。

この ltjsclasses でも,派生元の jsclasses と同じように,この公称 10 ポイントのフォ  $\triangleright$  トをここでは 13 級に縮小して使うことにします。そのためには、13 Q/10 pt  $\simeq 0.924715$ 倍すればいいことになります。

\ltj@stdmcfont, \ltj@stdgtfont による、デフォルトで使われる明朝・ゴシックの フォントの設定に対応しました。この 2 つの命令の値はユーザが日々の利用でその都度指 定するものではなく、何らかの理由で非埋め込みフォントが正しく利用できない場合にのみ luatexja.cfg によってセットされるものです。

[2014-07-26 LTJ] なお, 現状のところ, 縦組用 JFM は jfm-ujisv.lua しか準備してい ません。

[2016-03-21 LTJ] 拡大率の計算で 1 pt を 1/72.27 インチでなく 0.3514 mm と間違えて 扱っていたのを修正.

293 %<\*!jspf>

294 \expandafter\let\csname JY3/mc/m/n/10\endcsname\relax

295 \ifmingoth

```
296 \DeclareFontShape{JY3}{mc}{m}{n}{<-> s * [0.924715] \ltj@stdmcfont:jfm=min}{}
297 \DeclareFontShape{JY3}{gt}{m}{n}{<-> s * [0.924715] \ltj@stdgtfont:jfm=min}{}
298 \else
```
299 \ifptexjis

```
300 \DeclareFontShape{JY3}{mc}{m}{(-> s * [0.924715] \ltj@stdmcfont:jfm=jis}{}
301 \DeclareFontShape{JY3}{gt}{m}{n}{<-> s * [0.924715] \ltj@stdgtfont:jfm=jis}{}
302 \else
```

```
303 \DeclareFontShape{JY3}{mc}{m}{n}{<-> s * [0.924715] \ltj@stdmcfont:jfm=ujis}{}
304 \DeclareFontShape{JY3}{gt}{m}{n}{<-> s * [0.924715] \ltj@stdgtfont:jfm=ujis}{}
305 \fi
306 \fi
```

```
307 \DeclareFontShape{JT3}{mc}{m}{n}{<-> s * [0.924715] \ltj@stdmcfont:jfm=ujisv}{}
308 \DeclareFontShape{JT3}{gt}{m}{n}{<-> s * [0.924715] \ltj@stdgtfont:jfm=ujisv}{}
309 %</! jspf>
```
これにより,公称 10 ポイントの和文フォントを 0.924715 倍したことにより,約 9.25 ポ イント, DTP で使う単位 (1/72 インチ)では 9.21 ポイントということになり, 公称 10 ポ イントといっても実は 9 ポイント強になります。

某学会誌では, 和文フォントを PostScript の 9 ポイントにするために, 0.9 \* 72.27/72  $\simeq$ 0.903375 倍します。

```
310 %<*jspf>
```

```
311 \expandafter\let\csname JY3/mc/m/n/10\endcsname\relax
312 \ifmingoth
313 \DeclareFontShape{JY3}{mc}{m}{n}{<-> s * [0.903375] \ltj@stdmcfont:jfm=min}{}
314 \DeclareFontShape{JY3}{gt}{m}{n}{<-> s * [0.903375] \ltj@stdgtfont:jfm=min}{}
315 \lambdaelse
316 \ifptexjis
317 \DeclareFontShape{JY3}{mc}{m}{n}{<-> s * [0.903375] \ltj@stdmcfont:jfm=jis}{}
318 \DeclareFontShape{JY3}{gt}{m}{n}{<-> s * [0.903375] \ltj@stdgtfont:jfm=jis}{}
319 \else
320 \DeclareFontShape{JY3}{mc}{m}{n}{<-> s * [0.903375] \ltj@stdmcfont:jfm=ujis}{}
321 \DeclareFontShape{JY3}{gt}{m}{n}{<-> s * [0.903375] \ltj@stdgtfont:jfm=ujis}{}
322 \setminusfi
323 \fi
324 \DeclareFontShape{JT3}{mc}{m}{n}{<-> s * [0.903375] \ltj@stdmcfont:jfm=ujisv}{}
```

```
325 \DeclareFontShape{JT3}{gt}{m}{n}{<-> s * [0.903375] \ltj@stdgtfont:jfm=ujisv}{}
326 %</ispf>
```
和文でイタリック体,斜体,サンセリフ体,タイプライタ体の代わりにゴシック体を使う ことにします。

[2014-03-25 LTJ] タイプライタ体に合わせるファミリを \jttdefault とし,通常のゴ シック体と別にできるようにしました。\jttdefault は,標準で\gtdefault と定義して います。

[2003-03-16] イタリック体,斜体について,和文でゴシックを当てていましたが,数学 の定理環境などで多量のイタリック体を使うことがあり,ゴシックにすると黒々となって しまうという弊害がありました。amsthm を使わない場合は定理の本文が明朝になるように \newtheorem 環境を手直ししてしのいでいましたが,TEX が数学で多用されることを考え ると,イタリック体に明朝体を当てたほうがいいように思えてきましたので,イタリック 体・斜体に対応する和文を明朝体に変えることにしました。

[2004-11-03] \rmfamily も和文対応にしました。

[2016-01-30 LTJ] \rmfamily, \sffamily, \ttfamily の再定義を LuaTEX-ja カーネル に移動させたので,ここでは和文対応にするフラグ \@ltj@match@family を有効にさせる

だけでよいです。

```
327 \DeclareFontShape{JY3}{mc}{bx}{n}{<->ssub*gt/m/n}{}
328 \DeclareFontShape{JY3}{gt}{bx}{n}{<->ssub*gt/m/n}{}
329 \DeclareFontShape{JY3}{mc}{m}{it}{<->ssub*mc/m/n}{}
330 \DeclareFontShape{JY3}{mc}{m}{sl}{<->ssub*mc/m/n}{}
331 \DeclareFontShape{JY3}{mc}{m}{sc}{<->ssub*mc/m/n}{}
332 \DeclareFontShape{JY3}{gt}{m}{it}{<->ssub*gt/m/n}{}
333 \DeclareFontShape{JY3}{gt}{m}{sl}{<->ssub*gt/m/n}{}
334 \DeclareFontShape{JY3}{mc}{bx}{it}{<->ssub*gt/m/n}{}
335 \DeclareFontShape{JY3}{mc}{bx}{sl}{<->ssub*gt/m/n}{}
336 % \DeclareFontShape{JT3}{mc}{bx}{n}{<->ssub*gt/m/n}{}
337 % \DeclareFontShape{JT3}{gt}{bx}{n}{<->ssub*gt/m/n}{}
338 %% \DeclareFontShape{JT3}{mc}{m}{it}{<->ssub*mc/m/n}{}
339 %% \DeclareFontShape{JT3}{mc}{m}{sl}{<->ssub*mc/m/n}{}
340 %% \DeclareFontShape{JT3}{mc}{m}{sc}{<->ssub*mc/m/n}{}
341 %% \DeclareFontShape{JT3}{gt}{m}{it}{<->ssub*gt/m/n}{}
342 %% \DeclareFontShape{JT3}{gt}{m}{sl}{<->ssub*gt/m/n}{}
343 %% \DeclareFontShape{JT3}{mc}{bx}{it}{<->ssub*gt/m/n}{}
344 %% \DeclareFontShape{JT3}{mc}{bx}{sl}{<->ssub*gt/m/n}{}
345 \renewcommand\jttdefault{\gtdefault}\@ltj@match@familytrue
```
LuaTEX-ja では和文組版に伴うグルーはノードベースで挿入するようになり,また欧文・ 和文間のグルーとイタリック補正は干渉しないようになりました。まだ「和文の斜体」につ いては LuaIATFX カーネル側でまともな対応がされていませんが, jsclasses.dtx で行わ れていた \textmc, \textgt の再定義は不要のように思われます。

jsclasses.dtx 中で行われていた \reDeclareMathAlphabet の再定義は削除。

\AtBeginDocument{%

\reDeclareMathAlphabet{\mathrm}{\mathrm}{\mathmc}

\reDeclareMathAlphabet{\mathbf}{\mathbf}{\mathgt}}%

\textsterling これは \pounds 命令で実際に呼び出される文字です。従来からの OT1 エンコーディング では \\$ のイタリック体が \pounds なので cmti が使われていましたが,1994 年春からは cmu(upright italic,直立イタリック体)に変わりました。しかし cmu はその性格からして 実験的なものであり,\pounds 以外で使われるとは思えないので,ここでは cmti に戻して しまいます。

> [2003-08-20] Computer Modern フォントを使う機会も減り,T1 エンコーディングが一 般的になってきました。この定義はもうあまり意味がないので消します。

% \DeclareTextCommand{\textsterling}{OT1}{{\itshape\char`\\$}}

アスキーの kinsoku.dtx では「'」「"」「"」前後のペナルティが 5000 になっていたので, jsclasses.dtx ではそれを 10000 に補正していました。しかし,LuaTEX-ja では最初か らこれらのパラメータは 10000 なので,もはや補正する必要はありません。

「TFX!」「〒515」の記号と数字の間に四分アキが入らないようにします。

```
350 \ltjsetparameter{jaxspmode={`! ,2}}
```

```
351 \ltjsetparameter{jaxspmode={`〒,1}}
```
「C や C++ では……」と書くと,C++ の直後に四分アキが入らないのでバランスが悪く なります。四分アキが入るようにしました。% の両側も同じです。

352 \ltjsetparameter{alxspmode={`+,3}}

353 \ltjsetparameter{alxspmode={`\%,3}}

jsclasses.dtx では 80~ff の文字の \xspcode を全て 3 にしていましたが, LuaTFX-ja では同様の内容が最初から設定されていますので,対応する部分は削除。

\@ 欧文といえば, LATFX の \def\@{\spacefactor\@m} という定義 (\@m は 1000) では I watch TV\@. と書くと V とピリオドのペアカーニングが効かなくなります。そこで,次 のような定義に直し,I watch TV.\@ と書くことにします。

[2016-07-14] 2015-01-01 の IATFX で, auxiliary files に書き出されたときにスペースが 食われないようにする修正が入りました。これに合わせて {} を補いました。 354 \def\@{\spacefactor3000{}}

## <span id="page-15-0"></span>5 フォントサイズ

フォントサイズを変える命令(\normalsize,\small など)の実際の挙動の設定は,三 つの引数をとる命令 \@setfontsize を使って、たとえば

\@setfontsize{\normalsize}{10}{16}

のようにして行います。これは

\normalsize は 10 ポイントのフォントを使い,行送りは 16 ポイントである

という意味です。ただし,処理を速くするため,以下では 10 と同義の LATEX の内部命令 \@xpt を使っています。この \@xpt の類は次のものがあり,LATEX 本体で定義されてい ます。

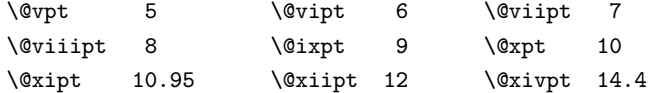

\@setfontsize ここでは \@setfontsize の定義を少々変更して,段落の字下げ \parindent,和文文字間 のスペース kanjiskip, 和文・欧文間のスペース xkanjiskip を変更しています。

> kanjiskip は ltj-latex.sty で 0pt plus 0.4pt minus 0.4pt に設定していますが, これはそもそも文字サイズの変更に応じて変わるべきものです。それに,プラスになったり マイナスになったりするのは,追い出しと追い込みの混在が生じ,統一性を欠きます。なる べく追い出しになるようにプラスの値だけにしたいところですが,ごくわずかなマイナスは 許すことにしました。

> xkanjiskip については,四分つまり全角の 1/4 を標準として,追い出すために三分ある いは二分まで延ばすのが一般的ですが、ここでは Times や Palatino のスペースがほぼ四分 であることに着目して,これに一致させています。これなら書くときにスペースを空けても 空けなくても同じ出力になります。

\parindent については、0(以下)でなければ全角幅(1\zw)に直します。

[2008-02-18] english オプションで \parindent を 1em にしました。

[2014-05-14 LTJ] \ltjsetparameter の実行は時間がかかるので,\ltjsetkanjiskip と \ltjsetxkanjiskip (両者とも,実行前には \ltj@setpar@global の実行が必要)に しました。

[2014-12-24 LTJ] jsclasses では,\@setfontsize 中で xkanjiskip を設定するのは 現在の和欧文間空白の自然長が正の場合だけでした。ltjsclasses では最初からこの判定 が抜けてしまっていたので,復活させます。

```
355 \def\@setfontsize#1#2#3{%
```

```
356 % \@nomath#1%
```
357 \ifx\protect\@typeset@protect

```
358 \let\@currsize#1%
```
359 \fi

```
360 \fontsize{#2}{#3}\selectfont
```
- 361 \ifdim\parindent>\z@
- 362 \if@english
- 363 \parindent=1em
- $364$  \else
- 365 \parindent=1\zw
- $366$  \fi
- 367 \fi
- 368 \ltj@setpar@global
- 369 \ltjsetkanjiskip\z@ plus .1\zw minus .01\zw
- 370 \@tempskipa=\ltjgetparameter{xkanjiskip}
- 371 \ifdim\@tempskipa>\z@
- 372 \if@slide
- 373 \ltjsetxkanjiskip .1em
- $374$  \else
- 375 \ltjsetxkanjiskip .25em plus .15em minus .06em
- 376 \fi
- 377 \fi}

\jsc@setfontsize クラスファイルの内部では,拡大率も考慮した \jsc@setfontsize を\@setfontsize の 変わりに用いることにします。

> 378 \def\jsc@setfontsize#1#2#3{% 379 \@setfontsize#1{#2\jsc@mpt}{#3\jsc@mpt}}

これらのグルーをもってしても行分割ができない場合は、\emergencystretch に訴え ます。

380 \emergencystretch 3\zw

\ifnarrowbaselines 欧文用に行間を狭くする論理変数と,それを真・偽にするためのコマンドです。

\narrowbaselines \widebaselines [2003-06-30] 数 式 に 入 る と こ ろ で \narrowbaselines を 実 行 し て い る の で \abovedisplayskip 等が初期化されてしまうという shintok さんのご指摘に対し て,しっぽ愛好家さんが次の修正を教えてくださいました。

[2008-02-18] english オプションで最初の段落のインデントをしないようにしました。

TODO: Hasumi さん [qa:54539] のご指摘は考慮中です。

[2015-01-07 LTJ] 遅くなりましたが,[http://oku.edu.mie-u.ac.jp/tex/mod/forum/](http://oku.edu.mie-u.ac.jp/tex/mod/forum/discuss.php?d=1005) [discuss.php?d=1005](http://oku.edu.mie-u.ac.jp/tex/mod/forum/discuss.php?d=1005) にあった ZR さんのパッチを取り込みました。

```
381 \newif\ifnarrowbaselines
```

```
382 \if@english
383 \narrowbaselinestrue
```

```
384 \fi
```
\def\narrowbaselines{%

\narrowbaselinestrue

- \skip0=\abovedisplayskip
- \skip2=\abovedisplayshortskip
- \skip4=\belowdisplayskip
- \skip6=\belowdisplayshortskip
- \@currsize\selectfont
- \abovedisplayskip=\skip0
- \abovedisplayshortskip=\skip2
- \belowdisplayskip=\skip4
- \belowdisplayshortskip=\skip6\relax}
- \def\widebaselines{\narrowbaselinesfalse\@currsize\selectfont}
- \def\ltj@@ifnarrowbaselines{%
- \ifnarrowbaselines\expandafter\@firstoftwo
- \else \expandafter\@secondoftwo
- $400 \quad \text{If}$
- }

\normalsize 標準のフォントサイズと行送りを選ぶコマンドです。

本文 10 ポイントのときの行送りは、欧文の標準クラスファイルでは 12 ポイント,アス キーの和文クラスファイルでは 15 ポイントになっていますが,ここでは 16 ポイントにしま した。ただし \narrowbaselines で欧文用の 12 ポイントになります。

```
公称 10 ポイントの和文フォントが約 9.25 ポイント (アスキーのものの 0.961 倍) である
こともあり、行送りがかなりゆったりとしたと思います。実際,16/9.25 \approx 1.73 であり, 和
文の推奨値の一つ「二分四分」(1.75)に近づきました。
```

```
402 \renewcommand{\normalsize}{%
```

```
403 \ltj@@ifnarrowbaselines
```

```
404 {\jsc@setfontsize\normalsize\@xpt\@xiipt}%
```

```
405 {\jsc@setfontsize\normalsize\@xpt{\n@baseline}}%
```
数式の上のアキ(\abovedisplayskip),短い数式の上のアキ(\abovedisplayshortskip), 数式の下のアキ(\belowdisplayshortskip)の設定です。

[2003-02-16] ちょっと変えました。

[2009-08-26] TEX Q & A 52569 から始まる議論について逡巡していましたが,結局,微 調節してみることにしました。

```
406 \abovedisplayskip 11\jsc@mpt \@plus3\jsc@mpt \@minus4\jsc@mpt
```

```
407 \abovedisplayshortskip \z@ \@plus3\jsc@mpt
```

```
408 \belowdisplayskip 9\jsc@mpt \@plus3\jsc@mpt \@minus4\jsc@mpt
```
\belowdisplayshortskip \belowdisplayskip

最後に,リスト環境のトップレベルのパラメータ \@listI を,\@listi にコピーしてお きます。\@listI の設定は後で出てきます。

\let\@listi\@listI}

ここで実際に標準フォントサイズで初期化します。

\mcfamily\selectfont\normalsize

\Cht 基準となる長さの設定をします。lltjfont.sty で宣言されているパラメータに実際の値を

- \Cdp 設定します。たとえば \Cwd は \normalfont の全角幅(1\zw)です。
- \Cwd 412 \setbox0\hbox{\char"3000}% 全角スペース
- \Cvs \setlength\Cht{\ht0}
- \setlength\Cdp{\dp0}
- \Chs 415 \setlength\Cwd{\wd0} \setlength\Cvs{\baselineskip} \setlength\Chs{\wd0}
- \small \small も \normalsize と同様に設定します。行送りは,\normalsize が 16 ポイントな ら,割合からすれば  $16 \times 0.9 = 14.4 \times 7$ トになりますが, \small の使われ方を考えて, ここでは和文 13 ポイント, 欧文 11 ポイントとします。また, \topsep と \parsep は, 元 はそれぞれ  $4 \pm 2$ ,  $2 \pm 1$  ポイントでしたが, ここではゼロ (\z@) にしました。

```
418 \newcommand{\small}{%
```

```
419 \ltj@@ifnarrowbaselines
```
- %<!kiyou> {\jsc@setfontsize\small\@ixpt{11}}%
- %<kiyou> {\jsc@setfontsize\small{8.8888}{11}}%
- %<!kiyou> {\jsc@setfontsize\small\@ixpt{13}}%
- %<kiyou> {\jsc@setfontsize\small{8.8888}{13.2418}}%
- \abovedisplayskip 9\jsc@mpt \@plus3\jsc@mpt \@minus4\jsc@mpt
- \abovedisplayshortskip \z@ \@plus3\jsc@mpt
- \belowdisplayskip \abovedisplayskip
- \belowdisplayshortskip \belowdisplayskip
- \def\@listi{\leftmargin\leftmargini
- 429 \topsep \z@
- 430 \parsep \z@
- 431 \itemsep \parsep}}

\footnotesize \footnotesize も同様です。\topsep と \parsep は, 元はそれぞれ 3±1, 2±1 ポイン トでしたが,ここではゼロ(\z@)にしました。

```
432 \newcommand{\footnotesize}{%
```

```
433 \ltj@@ifnarrowbaselines
```

```
434 %<!kiyou> {\jsc@setfontsize\footnotesize\@viiipt{9.5}}%
```
%<kiyou> {\jsc@setfontsize\footnotesize{8.8888}{11}}%

- %<!kiyou> {\jsc@setfontsize\footnotesize\@viiipt{11}}%
- %<kiyou> {\jsc@setfontsize\footnotesize{8.8888}{13.2418}}%
- \abovedisplayskip 6\jsc@mpt \@plus2\jsc@mpt \@minus3\jsc@mpt
- \abovedisplayshortskip \z@ \@plus2\jsc@mpt
- \belowdisplayskip \abovedisplayskip
- \belowdisplayshortskip \belowdisplayskip
- \def\@listi{\leftmargin\leftmargini

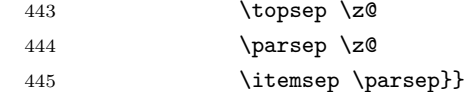

\scriptsize それ以外のサイズは,本文に使うことがないので,単にフォントサイズと行送りだけ変更し \tiny ます。特に注意すべきは \large で,これは二段組のときに節見出しのフォントとして使い, \large 行送りを \normalsize と同じにすることによって, 節見出しが複数行にわたっても段間で \Large 行が揃うようにします。 \LARGE \huge [2004-11-03] \HUGE を追加。 446 \newcommand{\scriptsize}{\jsc@setfontsize\scriptsize\@viipt\@viiipt} 447 \newcommand{\tiny}{\jsc@setfontsize\tiny\@vpt\@vipt}

\Huge 448 \if@twocolumn

\HUGE 449%<!kiyou> \newcommand{\large}{\jsc@setfontsize\large\@xiipt{\n@baseline}} 450 %<kiyou> \newcommand{\large}{\jsc@setfontsize\large{11.111}{\n@baseline}} 451 \else

452 %<!kiyou> \newcommand{\large}{\jsc@setfontsize\large\@xiipt{17}}

453 %<kiyou> \newcommand{\large}{\jsc@setfontsize\large{11.111}{17}}  $454$  \fi

```
455 %<!kiyou>\newcommand{\Large}{\jsc@setfontsize\Large\@xivpt{21}}
```
456 %<kiyou>\newcommand{\Large}{\jsc@setfontsize\Large{12.222}{21}}

457 \newcommand{\LARGE}{\jsc@setfontsize\LARGE\@xviipt{25}}

```
458 \newcommand{\huge}{\jsc@setfontsize\huge\@xxpt{28}}
```
459 \newcommand{\Huge}{\jsc@setfontsize\Huge\@xxvpt{33}}

```
460 \newcommand{\HUGE}{\jsc@setfontsize\HUGE{30}{40}}
```
別行立て数式の中では \narrowbaselines にします。和文の行送りのままでは、行列や 場合分けの行送り,連分数の高さなどが不釣合いに大きくなるためです。

本文中の数式の中では \narrowbaselines にしていません。本文中ではなるべく行送り が変わるような大きいものを使わず,行列は amsmath の smallmatrix 環境を使うのがい いでしょう。

461 \everydisplay=\expandafter{\the\everydisplay \narrowbaselines}

しかし,このおかげで別行数式の上下のスペースが少し違ってしまいました。とりあえず amsmath の equation 関係は okumacro のほうで逃げていますが,もっとうまい逃げ道が あればお教えください。

見出し用のフォントは \bfseries 固定ではなく, \headfont という命令で定めること にします。これは太ゴシックが使えるときは \sffamily \bfseries でいいと思いますが, 通常の中ゴシックでは単に \sffamily だけのほうがよさそうです。『pIATFX 2ε 美文書作 成入門』(1997年)では \sffamily \fontseries{sbc} として新ゴ M と合わせましたが, \fontseries{sbc} はちょっと幅が狭いように感じました。

```
462 % \newcommand{\headfont}{\bfseries}
```

```
463 \newcommand{\headfont}{\gtfamily\sffamily}
```
464 % \newcommand{\headfont}{\sffamily\fontseries{sbc}\selectfont}

## <span id="page-20-0"></span>6 レイアウト

#### ■二段組

\columnsep \columnsep は二段組のときの左右の段間の幅です。元は 10pt でしたが,2\zw にしまし \columnseprule た。このスペースの中央に \columnseprule の幅の罫線が引かれます。

> 465%<!kiyou>\setlength\columnsep{2\zw} 466 %<kiyou>\setlength\columnsep{28truebp} 467 \setlength\columnseprule{\z@}

#### ■段落

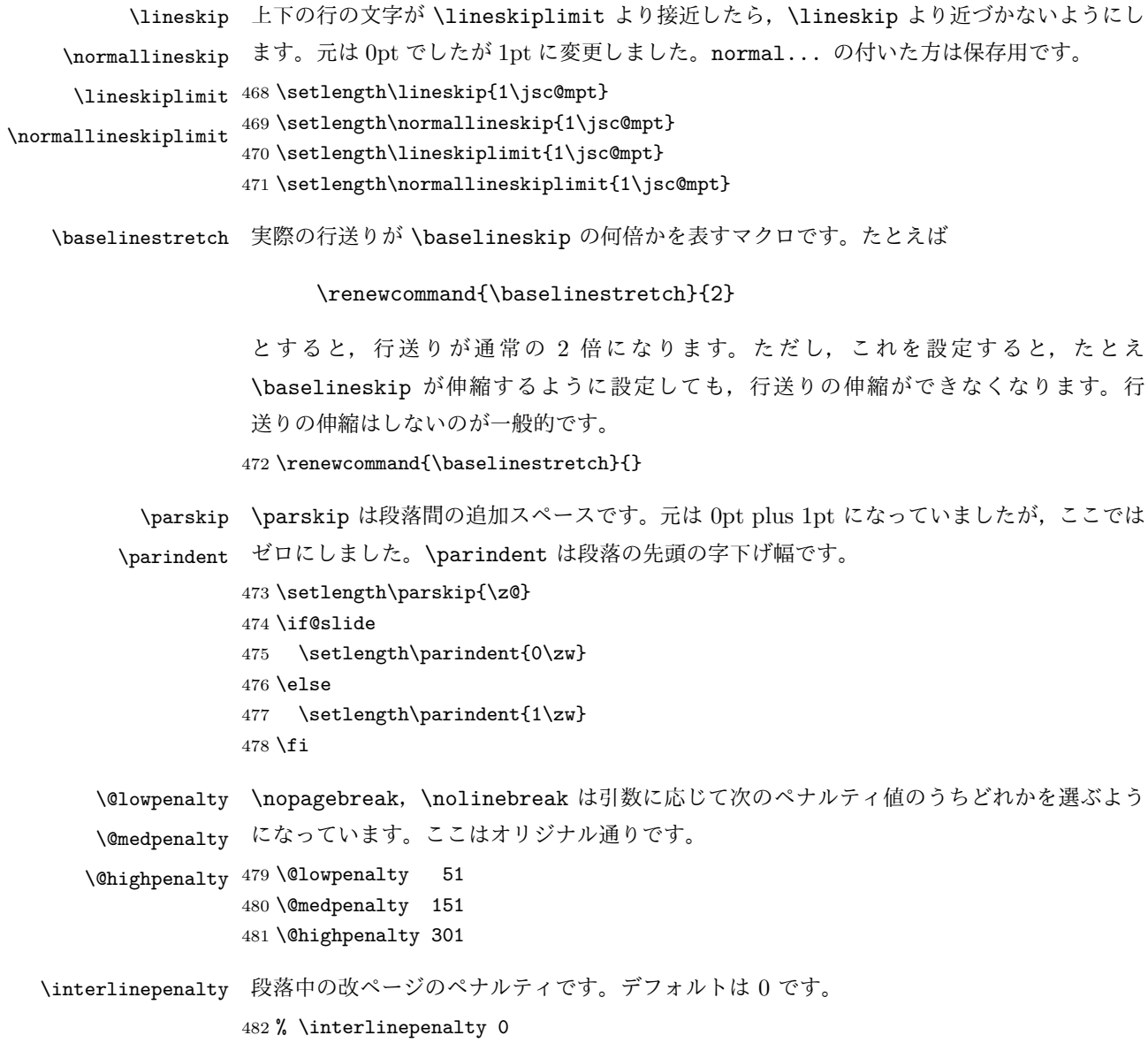

\brokenpenalty ページの最後の行がハイフンで終わる際のペナルティです。デフォルトは 100 です。 % \brokenpenalty 100

<span id="page-21-0"></span>6.1 ページレイアウト

■縦方向のスペース

\headheight \topskip は本文領域上端と本文 1 行目のベースラインとの距離です。あまりぎりぎりの値 \topskip にすると,本文中に ∫ のような高い文字が入ったときに 1 行目のベースラインが他のペー ジより下がってしまいます。ここでは本文の公称フォントサイズ (10pt) にします。

> [2003-06-26] \headheight はヘッダの高さで,元は 12pt でしたが,新ドキュメントクラ スでは \topskip と等しくしていました。ところが, fancyhdr パッケージで \headheight が小さいとおかしいことになるようですので,2 倍に増やしました。代わりに,版面の上下 揃えの計算では \headheight ではなく \topskip を使うことにしました。

\setlength\topskip{10\jsc@mpt}

```
485 \if@slide
486 \setlength\headheight{0\jsc@mpt}
487 \else
488 \setlength\headheight{2\topskip}
489 \fi
```
\footskip \footskip は本文領域下端とフッタ下端との距離です。標準クラスファイルでは, book で 0.35in(約 8.89mm),book 以外で 30pt(約 10.54mm)となっていましたが,ここでは A4 判のときちょうど 1cm となるように,\paperheight の 0.03367 倍(最小 \baselineskip) としました。書籍については,フッタは使わないことにして,ゼロにしました。 %<\*article|kiyou> \if@slide \setlength\footskip{\z@} \else \setlength\footskip{0.03367\paperheight} \ifdim\footskip<\baselineskip \setlength\footskip{\baselineskip} \fi \fi %</article|kiyou> 500 %<jspf>\setlength\footskip{9\jsc@mmm} %<\*book> \if@report \setlength\footskip{0.03367\paperheight} \ifdim\footskip<\baselineskip 505 \setlength\footskip{\baselineskip} \fi \else \setlength\footskip{\z@} \fi %</book>

\headsep \headsep はヘッダ下端と本文領域上端との距離です。元は book で 18pt (約 6.33mm), そ れ以外で 25pt (約 8.79mm)になっていました。ここでは article は \footskip − \topskip としました。

```
511 %<*article>
512 \if@slide
513 \setlength\headsep{0\jsc@mpt}
514 \else
515 \setlength\headsep{\footskip}
516 \addtolength\headsep{-\topskip}
517 \fi
518 %</article>
519 %<*book>
520 \if@report
521 \setlength\headsep{\footskip}
522 \addtolength\headsep{-\topskip}
523 \else
524 \setlength\headsep{6\jsc@mmm}
525 \fi
526 %</book>
527 %<*jspf>
528 \setlength\headsep{9\jsc@mmm}
529 \addtolength\headsep{-\topskip}
530 %</jspf>
531 %<*kiyou>
532 \setlength\headheight{0\jsc@mpt}
533 \setlength\headsep{0\jsc@mpt}
534 %</kiyou>
```
**\maxdepth \maxdepth は本文最下行の最大の深さで, plain TEX や LATEX 2.09 では 4pt に固定でし** た。LATEX2e では \maxdepth + \topskip を本文フォントサイズの 1.5 倍にしたいのです が,\topskip は本文フォントサイズ(ここでは 10pt)に等しいので,結局 \maxdepth は \topskip の半分の値(具体的には 5pt)にします。 535 \setlength\maxdepth{.5\topskip}

#### ■本文の幅と高さ

\fullwidth 本文の幅が全角 40 文字を超えると読みにくくなります。そこで,書籍の場合に限って,紙 の幅が広いときは外側のマージンを余分にとって全角 40 文字に押え,ヘッダやフッタは本 文領域より広く取ることにします。このときヘッダやフッタの幅を表す \fullwidth という 長さを定義します。

536 \newdimen\fullwidth

この \fullwidth は article では紙幅 \paperwidth の 0.76 倍を超えない全角幅の整数倍 (二段組では全角幅の偶数倍)にします。0.76 倍という数値は A4 縦置きの場合に紙幅から 約 2 インチを引いた値になるように選びました。book では紙幅から 36 ミリを引いた値にし ました。

```
\textwidth 書籍以外では本文領域の幅 \textwidth は \fullwidth と等しくします。article では A4
           縦置きで 49 文字となります。某学会誌スタイルでは 50\zw(25 文字 ×2 段)+段間 8 mm
           とします。
          537 %<*article>
          538 \if@slide
          539 \setlength\fullwidth{0.9\paperwidth}
          540 \else
          541 \setlength\fullwidth{0.76\paperwidth}
          542 \overline{542}543 \if@twocolumn \@tempdima=2\zw \else \@tempdima=1\zw \fi
          544 \divide\fullwidth\@tempdima \multiply\fullwidth\@tempdima
          545 \setlength\textwidth{\fullwidth}
          546 %</article>
          547 %<*book>
          548 \if@report
          549 \setlength\fullwidth{0.76\paperwidth}
          550 \else
          551 \setlength\fullwidth{\paperwidth}
          552 \addtolength\fullwidth{-36\jsc@mmm}
          553 \fi
          554 \if@twocolumn \@tempdima=2\zw \else \@tempdima=1\zw \fi
          555 \divide\fullwidth\@tempdima \multiply\fullwidth\@tempdima
          556 \setlength\textwidth{\fullwidth}
          557 \if@report \else
          558 \if@twocolumn \else
          559 \ifdim \fullwidth>40\zw
          560 \setlength\textwidth{40\zw}
          561 \fi
          562 \fi
          563 \fi
          564 %</book>
          565 %<*jspf>
          566 \setlength\fullwidth{50\zw}
          567\addtolength\fullwidth{8\jsc@mmm}
          568 \setlength\textwidth{\fullwidth}
          569 %</jspf>
          570 %<*kiyou>
          571 \setlength\fullwidth{48\zw}
          572 \addtolength\fullwidth{\columnsep}
          573 \setlength\textwidth{\fullwidth}
          574 %</kiyou>
```
\textheight 紙の高さ \paperheight は,1 インチと \topmargin と \headheight と \headsep と \textheight と \footskip とページ下部の余白を加えたものです。 本文部分の高さ \textheight は,紙の高さ \paperheight の  $0.83$  倍から,ヘッダの高さ, ヘッダと本文の距離,本文とフッタ下端の距離,\topskip を引き,それを \baselineskip の倍数に切り捨て、最後に \topskip を加えます。念のため 0.1 ポイント余分に加えておき

```
ます。0.83 倍という数値は,A4 縦置きの場合に紙の高さから上下マージン各約 1 インチを
              引いた値になるように選びました。
                某学会誌スタイルでは 44 行にします。
                [2003-06-26] \headheight を \topskip に直しました。以前はこの二つは値が同じで
              あったので,変化はないはずです。
             575 %<*article|book>
             576 \if@slide
             577 \setlength{\textheight}{0.95\paperheight}
             578 \else
             579 \setlength{\textheight}{0.83\paperheight}
             580 \fi
             581 \addtolength{\textheight}{-\topskip}
             582 \addtolength{\textheight}{-\headsep}
             583 \addtolength{\textheight}{-\footskip}
             584 \addtolength{\textheight}{-\topskip}
             585 \divide\textheight\baselineskip
             586 \multiply\textheight\baselineskip
             587 %</article|book>
             588 %<jspf>\setlength{\textheight}{51\baselineskip}
             589 %<kiyou>\setlength{\textheight}{47\baselineskip}
             590 \addtolength{\textheight}{\topskip}
             591 \addtolength{\textheight}{0.1\jsc@mpt}
             592 %<jspf>\setlength{\mathindent}{10\jsc@mmm}
 \marginparsep
\marginparsep は欄外の書き込みと本文との間隔です。\marginparpush は欄外の書き込
\marginparpush
みどうしの最小の間隔です。
             593 \setlength\marginparsep{\columnsep}
             594 \setlength\marginparpush{\baselineskip}
\oddsidemargin
それぞれ奇数ページ,偶数ページの左マージンから 1 インチ引いた値です。片面印刷では
\evensidemargin \oddsidemargin が使われます。TEX は上・左マージンに 1truein を挿入しますが,ト
              ンボ関係のオプションが指定されると lltjcore.sty はトンボの内側に 1in のスペース
              (1truein ではなく)を挿入するので,場合分けしています。
                [2011-10-03 LTJ] LuaTFX (pdfTFX?) では 1truein ではなく 1in になるようです。
             595 \setlength{\oddsidemargin}{\paperwidth}
             596 \addtolength{\oddsidemargin}{-\fullwidth}
             597 \setlength{\oddsidemargin}{.5\oddsidemargin}
             598 \addtolength{\oddsidemargin}{-1in}
             599 \setlength{\evensidemargin}{\oddsidemargin}
             600 \if@mparswitch
             601 \addtolength{\evensidemargin}{\fullwidth}
             602 \addtolength{\evensidemargin}{-\textwidth}
             603 \fi
```

```
\marginparwidth \marginparwidth は欄外の書き込みの横幅です。外側マージンの幅(\evensidemargin +
           1インチ)から1センチを引き、さらに \marginparsep (欄外の書き込みと本文のアキ)を
```

```
引いた値にしました。最後に 1\zw の整数倍に切り捨てます。
          604 \setlength\marginparwidth{\paperwidth}
          605 \addtolength\marginparwidth{-\oddsidemargin}
          606 \addtolength\marginparwidth{-1in}
          607 \addtolength\marginparwidth{-\textwidth}
          608 \addtolength\marginparwidth{-10\jsc@mmm}
          609 \addtolength\marginparwidth{-\marginparsep}
          610 \@tempdima=1\zw
          611 \divide\marginparwidth\@tempdima
          612 \multiply\marginparwidth\@tempdima
\topmargin 上マージン(紙の上端とヘッダ上端の距離)から 1 インチ引いた値です。
            [2003-06-26] \headheight を \topskip に直しました。以前はこの二つは値が同じで
           あったので,変化はないはずです。
            [2011-10-03 LTJ] ここも \oddsidemargin のときと同様に -\inv@mag in ではなく-1in
           にします。
          613 \setlength\topmargin{\paperheight}
          614 \addtolength\topmargin{-\textheight}
          615 \if@slide
          616 \addtolength\topmargin{-\headheight}
          617 \else
          618 \addtolength\topmargin{-\topskip}
          619 \fi620 \addtolength\topmargin{-\headsep}
          621 \addtolength\topmargin{-\footskip}
          622 \setlength\topmargin{0.5\topmargin}
          623 %<kiyou>\setlength\topmargin{81truebp}
          624 \addtolength\topmargin{-1in}
```
#### ■脚注

\footnotesep 各脚注の頭に入る支柱(strut)の高さです。脚注間に余分のアキが入らないように, \footnotesize の支柱の高さ(行送りの 0.7 倍)に等しくします。

625 {\footnotesize\global\setlength\footnotesep{\baselineskip}} 626 \setlength\footnotesep{0.7\footnotesep}

\footins \skip\footins は本文の最終行と最初の脚注との間の距離です。標準の 10 ポイントクラス では 9 plus 4 minus 2 ポイントになっていますが,和文の行送りを考えてもうちょっと大 きくします。

627 \setlength{\skip\footins}{16\jsc@mpt \@plus 5\jsc@mpt \@minus 2\jsc@mpt}

■フロート関連 フロート(図,表)関連のパラメータは LATFX2c本体で定義されていま すが,ここで設定変更します。本文ページ(本文とフロートが共存するページ)ちなみに, カウンタは内部では \c@ を名前に冠したマクロになっています。とフロートだけのページで 設定が異なります。

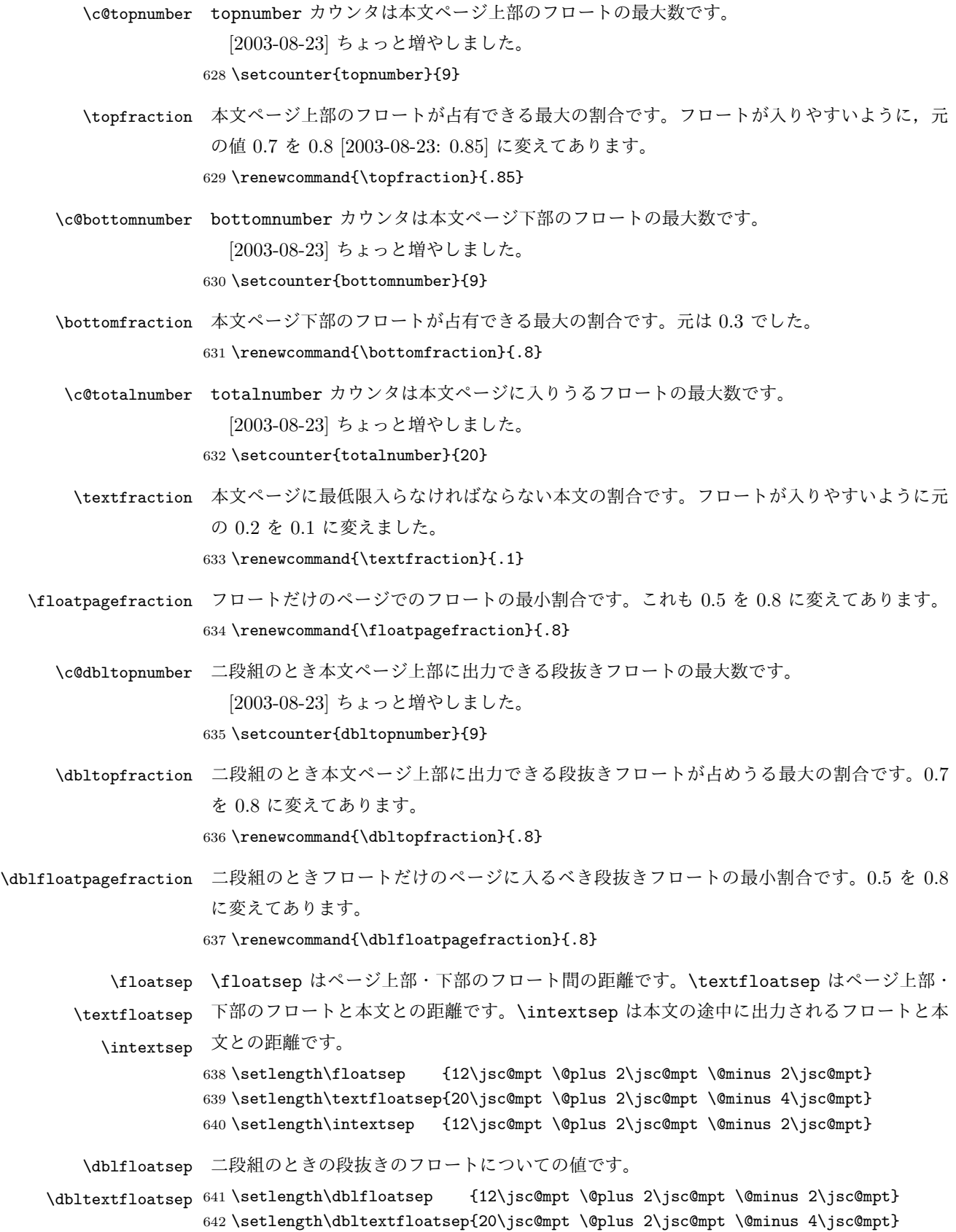

```
\@fptop
フロートだけのページに入るグルーです。\@fptop はページ上部,\@fpbot はページ下部,
  \@fpsep
\@fpsep はフロート間に入ります。
  \@fpbot
643 \setlength\@fptop{0\jsc@mpt \@plus 1fil}
         644 \setlength\@fpsep{8\jsc@mpt \@plus 2fil}
         645 \setlength\@fpbot{0\jsc@mpt \@plus 1fil}
\@dblfptop
段抜きフロートについての値です。
\@dblfpsep
646 \setlength\@dblfptop{0\jsc@mpt \@plus 1fil}
\@dblfpbot
647 \setlength\@dblfpsep{8\jsc@mpt \@plus 2fil}
```
648 \setlength\@dblfpbot{0\jsc@mpt \@plus 1fil}

### <span id="page-27-0"></span>7 ページスタイル

ページスタイルとして, LATFX 2. (欧文版)の標準クラスでは empty, plain, headings, myheadings があります。このうち empty, plain スタイルは LATFX 2. 本体で定義されて います。

アスキーのクラスファイルでは headnombre, footnombre, bothstyle, jpl@in が追加 されていますが,ここでは欧文標準のものだけにしました。

ページスタイルは \ps@... の形のマクロで定義されています。

\@evenhead \@oddhead,\@oddfoot,\@evenhead,\@evenfoot は偶数・奇数ページの柱(ヘッダ, \@oddhead \@evenfoot \ps@... の中で定義しておきます。 フッタ)を出力する命令です。これらは \fullwidth 幅の \hbox の中で呼び出されます。

\@oddfoot

柱の内容は, \chapter が呼び出す \chaptermark{何々}, \section が呼び出す \sectionmark{何々} で設定します。柱を扱う命令には次のものがあります。

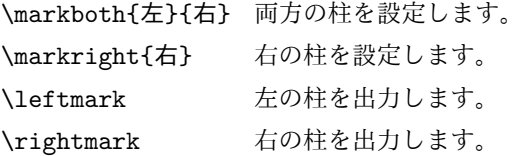

柱を設定する命令は,右の柱が左の柱の下位にある場合は十分まともに動作します。たと えば左マークを \chapter, 右マークを \section で変更する場合がこれにあたります。し かし,同一ページに複数の \markboth があると,おかしな結果になることがあります。

\tableofcontents のような命令で使われる \@mkboth は,\ps@... コマンド中で **\markboth か \@gobbletwo** (何もしない) に **\let されます**。

\ps@empty empty ページスタイルの定義です。LATEX 本体で定義されているものをコメントアウトし た形で載せておきます。

- 649 % \def\ps@empty{%
- 650 % \let\@mkboth\@gobbletwo
- 651 % \let\@oddhead\@empty
- 652 % \let\@oddfoot\@empty

```
653 % \let\@evenhead\@empty
            654 % \let\@evenfoot\@empty}
\ps@plainhead
plainhead はシンプルなヘッダだけのページスタイルです。
\ps@plainfoot
   \ps@plain
               plainfoot はシンプルなフッタだけのページスタイルです。
               plain は book では plainhead,それ以外では plainfoot になります。
            655 \def\ps@plainfoot{%
            656 \let\@mkboth\@gobbletwo
            657 \let\@oddhead\@empty
            658 \def\@oddfoot{\normalfont\hfil\thepage\hfil}%
            659 \let\@evenhead\@empty
            660 \let\@evenfoot\@oddfoot}
            661 \def\ps@plainhead{%
            662 \let\@mkboth\@gobbletwo
            663 \let\@oddfoot\@empty
            664 \let\@evenfoot\@empty
            665 \def\@evenhead{%
            666 \if@mparswitch \hss \fi
            667 \hbox to \fullwidth{\textbf{\thepage}\hfil}%
            668 \if@mparswitch\else \hss \fi}%
            669 \def\@oddhead{%
            670 \hbox to \fullwidth{\hfil\textbf{\thepage}}\hss}}
            671 %<br/>book>\if@report \let\ps@plain\ps@plainfoot \else \let\ps@plain\ps@plainhead \fi
            672 %<!book>\let\ps@plain\ps@plainfoot
\ps@headings headings スタイルはヘッダに見出しとページ番号を出力します。ここではヘッダにアン
             ダーラインを引くようにしてみました。
               まず article の場合です。
            673 %<*article|kiyou>
            674 \if@twoside
            675 \def\ps@headings{%
            676 \let\@oddfoot\@empty
            677 \let\@evenfoot\@empty
            678 \def\@evenhead{\if@mparswitch \hss \fi
            679 \underline{\hbox to \fullwidth{\textbf{\thepage}\hfil\leftmark}}%
            680 \if@mparswitch\else \hss \fi}%
            681 \def\@oddhead{%
            682 \underline{%
            683 \hbox to \fullwidth{{\rightmark}\hfil\textbf{\thepage}}}\hss}%
            684 \let\@mkboth\markboth
            685 \def\sectionmark##1{\markboth{%
            686 \ifnum \c@secnumdepth >\z@ \thesection \hskip1\zw\fi
            687 ##1}{}}%
            688 \def\subsectionmark##1{\markright{%
            689 \ifnum \c@secnumdepth >\@ne \thesubsection \hskip1\zw\fi
            690 ##1}}%
            691 }
            692 \else % if not twoside
```

```
29
```

```
693 \def\ps@headings{%
```

```
694 \let\@oddfoot\@empty
```

```
695 \def\@oddhead{%
```
\underline{%

```
697 \hbox to \fullwidth{{\rightmark}\hfil\textbf{\thepage}}}\hss}%
```
- \let\@mkboth\markboth
- \def\sectionmark##1{\markright{%
- \ifnum \c@secnumdepth >\z@ \thesection \hskip1\zw\fi
- ##1}}}
- \fi
- %</article|kiyou>

```
次は book の場合です。[2011-05-10] しっぽ愛好家さん [qa:6370] のパッチを取り込ませ
ていただきました(北見さん [qa:55896] のご指摘ありがとうございます)。
```

```
704 %<*book>
```

```
705 \newif\if@omit@number
```

```
706 \def\ps@headings{%
```

```
707 \let\@oddfoot\@empty
```
\let\@evenfoot\@empty

```
709 \def\@evenhead{%
```

```
710 \if@mparswitch \hss \fi
```

```
711 \underline{\hbox to \fullwidth{\ltjsetparameter{autoxspacing={true}}
```

```
712 \textbf{\thepage}\hfil\leftmark}}%
```
\if@mparswitch\else \hss \fi}%

```
714 \def\@oddhead{\underline{\hbox to \fullwidth{\ltjsetparameter{autoxspacing={true}}
```

```
715 {\if@twoside\rightmark\else\leftmark\fi}\hfil\textbf{\thepage}}}\hss}%
```

```
716 \let\@mkboth\markboth
```

```
717 \def\chaptermark##1{\markboth{%
```

```
718 \ifnum \c@secnumdepth >\m@ne
```

```
719 \if@mainmatter
```
- \if@omit@number\else
- 721 \@chapapp\thechapter\@chappos\hskip1\zw
- $722 \quad \text{if}$
- 723  $\setminus$ fi

```
724 \fi
```

```
725 ##1}{}}%
```

```
726 \def\sectionmark##1{\markright{%
```
\ifnum \c@secnumdepth >\z@ \thesection \hskip1\zw\fi

```
728 ##1}}}%
```

```
729 %</book>
```
最後は学会誌の場合です。

```
730 %<*jspf>
```

```
731 \def\ps@headings{%
```

```
732 \def\@oddfoot{\normalfont\hfil\thepage\hfil}
```

```
733 \def\@evenfoot{\normalfont\hfil\thepage\hfil}
```

```
734 \def\@oddhead{\normalfont\hfil \@title \hfil}
```

```
735 \def\@evenhead{\normalfont\hfil プラズマ・核融合学会誌\hfil}}
```

```
736 %</jspf>
```
\ps@myheadings myheadings ページスタイルではユーザが \markboth や \markright で柱を設定するた

```
め,ここでの定義は非常に簡単です。
```

```
[2004-01-17] 渡辺徹さんのパッチを適用しました。
```
- 737 \def\ps@myheadings{%
- 738 \let\@oddfoot\@empty\let\@evenfoot\@empty
- 739 \def\@evenhead{%
- 740 \if@mparswitch \hss \fi%
- 741 \hbox to \fullwidth{\thepage\hfil\leftmark}%
- 742 \if@mparswitch\else \hss \fi}%

```
743 \def\@oddhead{%
744 \hbox to \fullwidth{\rightmark\hfil\thepage}\hss}%
```
- 
- 745 \let\@mkboth\@gobbletwo
- 746 %<book> \let\chaptermark\@gobble
- 747 \let\sectionmark\@gobble
- 748 %<!book> \let\subsectionmark\@gobble

```
749 }
```
## <span id="page-30-0"></span>8 文書のマークアップ

#### <span id="page-30-1"></span>8.1 表題

```
\title
これらは LATEX 本体で次のように定義されています。ここではコメントアウトした形で示
       \author
します。
         \date 750 % \newcommand*{\title}[1]{\gdef\@title{#1}}
              751 % \newcommand*{\author}[1]{\gdef\@author{#1}}
             752 % \newcommand*{\date}[1]{\gdef\@date{#1}}
              753 % \date{\today}
       \etitle
某学会誌スタイルで使う英語のタイトル,英語の著者名,キーワード,メールアドレスです。
      \eauthor 754 % <* jspf>
     \keywords
             755 \newcommand*{\etitle}[1]{\gdef\@etitle{#1}}
              756 \newcommand*{\eauthor}[1]{\gdef\@eauthor{#1}}
             757 \newcommand*{\keywords}[1]{\gdef\@keywords{#1}}
             758 \newcommand*{\email}[1]{\gdef\authors@mail{#1}}
             759 \newcommand*{\AuthorsEmail}[1]{\gdef\authors@mail{author's e-mail:\ #1}}
             760 %</jspf>
\plainifnotempty 従来の標準クラスでは,文書全体のページスタイルを empty にしても表題のあるページだけ
              plain になってしまうことがありました。これは \maketitle の定義中に \thispagestyle
              {plain} が入っているためです。この問題を解決するために,「全体のページスタイルが
              empty でないならこのページのスタイルを plain にする」という次の命令を作ることにし
              ます。
             761 \def\plainifnotempty{%
             762 \ifx \@oddhead \@empty
              763 \ifx \@oddfoot \@empty
```

```
764 \else
```

```
765 \thispagestyle{plainfoot}%
        766 \fi
        767 \else
        768 \thispagestyle{plainhead}%
        769 \fi}
\maketitle 表題を出力します。著者名を出力する部分は、欧文の標準クラスファイルでは \large, 和
         文のものでは \Large になっていましたが,ここでは \large にしました。
        770 %<*article|book|kiyou>
        771 \if@titlepage
        772 \newcommand{\maketitle}{%
        773 \begin{titlepage}%
        774 \let\footnotesize\small
        775 \let\footnoterule\relax
        776 \let\footnote\thanks
        777 \null\vfil
        778 \if@slide
        779 {\footnotesize \@date}%
        780 \begin{center}
        781 \mbox{} \lceil \lceil \frac{1}{zw} \rceil782 \large
        783 {\maybeblue\hrule height0\jsc@mpt depth2\jsc@mpt\relax}\par
        784 \smallskip
        785 \@title
        786 \smallskip
        787 {\maybeblue\hrule height0\jsc@mpt depth2\jsc@mpt\relax}\par
        788 \vfill
        789 {\small \@author}%
        790 \end{center}
        791 \else
        792 \vskip 60\jsc@mpt
        793 \begin{center}%
        794 {\LARGE \@title \par}%
        795 \vskip 3em%
        796 {\large
        797 \lineskip .75em
        798 \begin{tabular}[t]{c}%
        799 \@author
        800 \end{tabular}\par}%
        801 \vskip 1.5em
        802 {\large \@date \par}%
        803 \end{center}%
        804 \fi
        805 \par
        806 \@thanks\vfil\null
        807 \end{titlepage}%
        808 \setcounter{footnote}{0}%
        809 \global\let\thanks\relax
        810 \global\let\maketitle\relax
```

```
811 \global\let\@thanks\@empty
812 \global\let\@author\@empty
813 \global\let\@date\@empty
814 \global\let\@title\@empty
815 \global\let\title\relax
816 \global\let\author\relax
817 \global\let\date\relax
818 \global\let\and\relax
819 }%
820 \else
821 \newcommand{\maketitle}{\par
822 \begingroup
823 \renewcommand\thefootnote{\@fnsymbol\c@footnote}%
824 \def\@makefnmark{\rlap{\@textsuperscript{\normalfont\@thefnmark}}}%
825 \long\def\@makefntext##1{\advance\leftskip 3\zw
826 \parindent 1\zw\noindent
827 \llap{\@textsuperscript{\normalfont\@thefnmark}\hskip0.3\zw}##1}%
828 \if@twocolumn
829 \ifnum \col@number=\@ne
830 \@maketitle
831 \else
832 \twocolumn[\@maketitle]%
833 \overrightarrow{fi}834 \else
835 \newpage
836 \global\@topnum\z@ % Prevents figures from going at top of page.
837 \@maketitle
838 \fi
839 \plainifnotempty
840 \@thanks
841 \endgroup
842 \setcounter{footnote}{0}%
843 \global\let\thanks\relax
844 \global\let\maketitle\relax
845 \global\let\@thanks\@empty
846 \global\let\@author\@empty
847 \global\let\@date\@empty
848 \global\let\@title\@empty
849 \global\let\title\relax
850 \global\let\author\relax
851 \global\let\date\relax
852 \global\let\and\relax
853 }
```
\@maketitle 独立した表題ページを作らない場合の表題の出力形式です。

- \def\@maketitle{%
- \newpage\null
- \vskip 2em
- \begin{center}%

```
858 \let\footnote\thanks
859 {\LARGE \@title \par}%
860 \vskip 1.5em
861 {\large
862 \lineskip .5em
863 \begin{tabular}[t]{c}%
864 \Cauthor
865 \end{tabular}\par}%
866 \vskip 1em
867 {\large \@date}%
868 \end{center}%
869 \par\vskip 1.5em
870 %<article|kiyou> \ifvoid\@abstractbox\else\centerline{\box\@abstractbox}\vskip1.5em\fi
871 }
872 \fi
873 %</article|book|kiyou>
874 %<*jspf>
875 \newcommand{\maketitle}{\par
876 \begingroup
877 \renewcommand\thefootnote{\@fnsymbol\c@footnote}%
878 \def\@makefnmark{\rlap{\@textsuperscript{\normalfont\@thefnmark}}}%
879 \long\def\@makefntext##1{\advance\leftskip 3\zw
880 \parindent 1\zw\noindent
881 \llap{\@textsuperscript{\normalfont\@thefnmark}\hskip0.3\zw}##1}%
882 \twocolumn[\@maketitle]%
883 \plainifnotempty
884 \@thanks
885 \endgroup
886 \setcounter{footnote}{0}%
887 \global\let\thanks\relax
888 \global\let\maketitle\relax
889 \global\let\@thanks\@empty
890 \global\let\@author\@empty
891 \global\let\@date\@empty
892 % \global\let\@title\@empty % \@title は柱に使う
893 \global\let\title\relax
894 \global\let\author\relax
895 \global\let\date\relax
896 \global\let\and\relax
897 \ifx\authors@mail\@undefined\else{%
898 \def\@makefntext{\advance\leftskip 3\zw \parindent -3\zw}%
899 \footnotetext[0]{\itshape\authors@mail}%
900 }\fi
901 \global\let\authors@mail\@undefined}
902 \def\@maketitle{%
903 \newpage\null
904 \vskip 6em % used to be 2em
905 \begin{center}
906 \let\footnote\thanks
```

```
34
```

```
907 \ifx\@title\@undefined\else{\LARGE\headfont\@title\par}\fi
908 \lineskip .5em
909 \ifx\@author\@undefined\else
910 \vskip 1em
911 \begin{tabular}[t]{c}%
912 \@author
913 \end{tabular}\par
914 \overrightarrow{fi}915 \ifx\@etitle\@undefined\else
916 \vskip 1em
917 {\large \@etitle \par}%
918 \overrightarrow{fi}919 \ifx\@eauthor\@undefined\else
920 \vskip 1em
921 \begin{tabular}[t]{c}%
922 \@eauthor
923 \end{tabular}\par
924 \fi
925 \vskip 1em
926 \@date
927 \end{center}
928 \vskip 1.5em
929 \centerline{\box\@abstractbox}
930 \ifx\@keywords\@undefined\else
931 \vskip 1.5em
932 \centerline{\parbox{157\jsc@mmm}{\textsf{Keywords:}\\\small\@keywords}}
933 \fi
934 \vskip 1.5em}
935 %</jspf>
```
#### <span id="page-34-0"></span>8.2 章・節

■構成要素 \@startsection マクロは 6個の必須引数と、オプションとして \* と 1個の オプション引数と 1 個の必須引数をとります。

### \@startsection{名}{レベル}{字下げ}{前アキ}{後アキ}{スタイル} \*[別見出し]{見出し}

それぞれの引数の意味は次の通りです。

- 名 ユーザレベルコマンドの名前です(例: section)。
- レベル 見 出 し の 深 さ を 示 す 数 値 で す (chapter=1, section=2, …)。 こ の 数 値 が secnumdepth 以下のとき見出し番号を出力します。

字下げ 見出しの字下げ量です。

前アキ この値の絶対値が見出し上側の空きです。負の場合は,見出し直後の段落をインデ ントしません。

後アキ 正の場合は,見出しの下の空きです。負の場合は,絶対値が見出しの右の空きです (見出しと同じ行から本文を始めます)。

スタイル 見出しの文字スタイルの設定です。

この \* 印がないと、見出し番号を付け、見出し番号のカウンタに1を加算します。 別見出し 目次や柱に出力する見出しです。

見出し 見出しです。

見出しの命令は通常 \@startsection とその最初の 6 個の引数として定義されます。

次 は \@startsection の 定 義 で す。 情 報 処 理 学 会 論 文 誌 ス タ イ ル フ ァ イ ル (ipsjcommon.sty)を参考にさせていただきましたが,完全に行送りが \baselineskip の整数倍にならなくてもいいから前の行と重ならないようにしました。

 \def\@startsection#1#2#3#4#5#6{% \if@noskipsec \leavevmode \fi

\par

% 見出し上の空きを \@tempskipa にセットする

\@tempskipa #4\relax

% \@afterindent は見出し直後の段落を字下げするかどうかを表すスイッチ

\if@english \@afterindentfalse \else \@afterindenttrue \fi

% 見出し上の空きが負なら見出し直後の段落を字下げしない

\ifdim \@tempskipa <\z@

945 \@tempskipa -\@tempskipa \@afterindentfalse

```
946 \fi
```
\if@nobreak

```
948 \everypar{}%
```
\else

950 \addpenalty\@secpenalty

```
951 % 次の行は削除
```
952 % \addvspace\@tempskipa

```
953 % 次の \noindent まで追加
```
\ifdim \@tempskipa >\z@

```
955 \if@slide\else
956 \null
```

```
957 \vspace*{-\baselineskip}%
```

```
958 \fi
```

```
959 \vskip\@tempskipa
```

```
960 \fi
```

```
961 \fi
```
\noindent

```
963 % 追加終わり
```
\@ifstar

```
965 {\@ssect{#3}{#4}{#5}{#6}}%
```
{\@dblarg{\@sect{#1}{#2}{#3}{#4}{#5}{#6}}}}

\@sect と \@xsect は,前のアキがちょうどゼロの場合にもうまくいくように,多少変え てあります。

```
967 \def\@sect#1#2#3#4#5#6[#7]#8{%
968 \ifnum #2>\c@secnumdepth
```
```
969 \let\@svsec\@empty
970 \else
971 \refstepcounter{#1}%
972 \protected@edef\@svsec{\@seccntformat{#1}\relax}%
973 \fi
974 % 見出し後の空きを \@tempskipa にセット
975 \@tempskipa #5\relax
976 % 条件判断の順序を入れ換えました
977 \ifdim \@tempskipa<\z@
978 \def\@svsechd{%
979 #6{\hskip #3\relax
980 \@svsec #8}%
981 \csname #1mark\endcsname{#7}%
982 \addcontentsline{toc}{#1}{%
983 \ifnum #2>\c@secnumdepth \else
984 \protect\numberline{\csname the#1\endcsname}%
985 \overline{\text{1}}986 #7}}% 目次にフルネームを載せるなら #8
987 \else
988 \begingroup
989 \interlinepenalty \@M % 下から移動
990 #6{%
991 \@hangfrom{\hskip #3\relax\@svsec}%
992% \interlinepenalty \@M % 上に移動
993 #8\@@par}%
994 \endgroup
995 \csname #1mark\endcsname{#7}%
996 \addcontentsline{toc}{#1}{%
997 \ifnum #2>\c@secnumdepth \else
998 \protect\numberline{\csname the#1\endcsname}%
999 \mathcal{M}i
1000 #7}% 目次にフルネームを載せるならここは #8
1001 \fi
1002 \@xsect{#5}}
   二つ挿入した \everyparhook のうち後者が \paragraph 類の後で2回実行され、それ
 以降は前者が実行されます。
   [2011-10-05 LTJ] LuaTEX-ja では \everyparhook は不要なので削除。
1003 \def\@xsect#1{%
1004 % 見出しの後ろの空きを \@tempskipa にセット
1005 \@tempskipa #1\relax
1006 % 条件判断の順序を変えました
1007 \ifdim \@tempskipa<\z@
1008 \@nobreakfalse
1009 \global\@noskipsectrue
1010 \everypar{%
1011 \if@noskipsec
1012 \global\@noskipsecfalse
1013 {\setbox\z@\lastbox}%
```

```
1014 \clubpenalty\@M
1015 \begingroup \@svsechd \endgroup
1016 \unskip
1017 \@tempskipa #1\relax
1018 \hskip -\@tempskipa\@inhibitglue
1019 \else
1020 \clubpenalty \@clubpenalty
1021 \everypar{}%
1022 \fi}%
1023 \else
1024 \par \nobreak
1025 \vskip \@tempskipa
1026 \@afterheading
1027 \fi
1028 \if@slide
1029 {\vskip-6\jsc@mpt\maybeblue\hrule height0\jsc@mpt depth1\jsc@mpt\vskip7\jsc@mpt\relax}%
1030 \, \text{Vfi}1031 \par % 2000-12-18
1032 \ignorespaces}
1033 \def\@ssect#1#2#3#4#5{%
1034 \@tempskipa #3\relax
1035 \ifdim \@tempskipa<\z@
1036 \def\@svsechd{#4{\hskip #1\relax #5}}%
1037 \else
1038 \begingroup
1039 #4{%
1040 \@hangfrom{\hskip #1}%
1041 \interlinepenalty \@M #5\@@par}%
1042 \endgroup
1043 \fi
1044 \@xsect{#3}}
```
### ■柱関係の命令

\chaptermark \...mark の形の命令を初期化します(第[7](#page-27-0)節参照)。\chaptermark 以外は LAT<sub>E</sub>X 本体で \sectionmark 定義済みです。 \subsectionmark<sup>1045</sup> \newcommand\*\chaptermark[1]{}

```
\subsubsectionmark ^{1046} \newcommand*{\sectionmark}[1]{}
    \paragraphmark _{1048} \newcommand*{\subsubsectionmark}[1]{}
 \subparagraphmark
1049 % \newcommand*{\paragraphmark}[1]{}
                   1047 % \newcommand*{\subsectionmark}[1]{}
                  1050 % \newcommand*{\subparagraphmark}[1]{}
```
#### ■カウンタの定義

\c@secnumdepth secnumdepth は第何レベルの見出しまで番号を付けるかを決めるカウンタです。

1051 %<!book>\setcounter{secnumdepth}{3} 1052 %<br/>book>\setcounter{secnumdepth}{2}

```
\c@chapter
見出し番号のカウンタです。\newcounter の第 1 引数が新たに作るカウンタです。これは
     \c@section
第 2 引数が増加するたびに 0 に戻されます。第 2 引数は定義済みのカウンタです。
  \c@subsection 1053 \newcounter{part}
\c@subsubsection 1054 %<br/>book>\newcounter{chapter}
   \c@paragraph<sub>1056</sub>%<!book>\newcounter{section}
\c@subparagraph
1057 \newcounter{subsection}[section]
               1055 %<book>\newcounter{section}[chapter]
              1058 \newcounter{subsubsection}[subsection]
              1059 \newcounter{paragraph}[subsubsection]
              1060 \newcounter{subparagraph}[paragraph]
```
\thepart カウンタの値を出力する命令 \the 何々 を定義します。

\thechapter カウンタを出力するコマンドには次のものがあります。

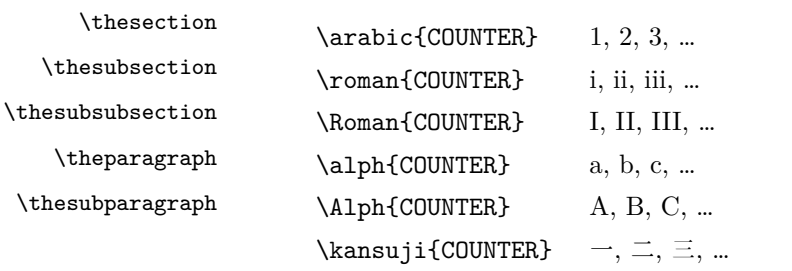

以下ではスペース節約のため @ の付いた内部表現を多用しています。

```
1061 \renewcommand{\thepart}{\@Roman\c@part}
```

```
1062%<!book>%\renewcommand{\thesection}{\@arabic\c@section}
```

```
1063 %<!book>\renewcommand{\thesection}{\presectionname\@arabic\c@section\postsectionname}
1064 %<!book>\renewcommand{\thesubsection}{\@arabic\c@section.\@arabic\c@subsection}
1065 %<*book>
1066 \renewcommand{\thechapter}{\@arabic\c@chapter}
1067 \renewcommand{\thesection}{\thechapter.\@arabic\c@section}
1068 \renewcommand{\thesubsection}{\thesection.\@arabic\c@subsection}
1069 %</book>
1070 \renewcommand{\thesubsubsection}{%
1071 \thesubsection.\@arabic\c@subsubsection}
1072 \renewcommand{\theparagraph}{%
1073 \thesubsubsection.\@arabic\c@paragraph}
1074 \renewcommand{\thesubparagraph}{%
1075 \theparagraph.\@arabic\c@subparagraph}
```

```
\@chapapp
\@chapapp の初期値は \prechaptername(第)です。
```
\@chappos \@chappos の初期値は \postchaptername(章)です。

\appendix は \@chapapp を \appendixname に,\@chappos を空に再定義します。

[2003-03-02] \@secapp は外しました。

```
1076 %<book>\newcommand{\@chapapp}{\prechaptername}
```

```
1077 %<book>\newcommand{\@chappos}{\postchaptername}
```
■前付,本文,後付 本のうち章番号があるのが「本文」,それ以外が「前付」「後付」です。

```
\frontmatter ページ番号をローマ数字にし,章番号を付けないようにします。
          1078 %<*book>
          1079 \newcommand\frontmatter{%
          1080 \if@openright
          1081 \cleardoublepage
          1082 \else
          1083 \clearpage
          1084 \fi
          1085 \@mainmatterfalse
          1086 \pagenumbering{roman}}
\mainmatter ページ番号を算用数字にし,章番号を付けるようにします。
          1087 \newcommand\mainmatter{%
          1088 % \if@openright
          1089 \cleardoublepage
          1090 % \else
          1091 % \clearpage
          1092 % \fi
          1093 \@mainmattertrue
          1094 \pagenumbering{arabic}}
\backmatter 章番号を付けないようにします。ページ番号の付け方は変わりません。
          1095 \newcommand\backmatter{%
          1096 \if@openright
          1097 \cleardoublepage
          1098 \else
          1099 \clearpage
          1100 \fi
```

```
1101 \@mainmatterfalse}
```
1102 %</book>

## ■部

```
\part 新しい部を始めます。
     \secdef を使って見出しを定義しています。このマクロは二つの引数をとります。
```
\secdef{星なし}{星あり}

```
星なし * のない形の定義です。
星あり * のある形の定義です。
```
\secdef は次のようにして使います。

\def\chapter { ... \secdef \CMDA \CMDB } \def\CMDA [#1]#2{....} % \chapter[...]{...} の定義 \def\CMDB #1{....} % \chapter\*{...} の定義

まず book クラス以外です。

1103 %<\*!book>

```
1104 \newcommand\part{%
     1105 \if@noskipsec \leavevmode \fi
     1106 \par
     1107 \addvspace{4ex}%
     1108 \if@english \@afterindentfalse \else \@afterindenttrue \fi
     1109 \secdef\@part\@spart}
     1110 %</!book>
         book スタイルの場合は、少し複雑です。
     1111 %<*book>
     1112 \newcommand\part{%
     1113 \if@openright
     1114 \cleardoublepage
     1115 \else
     1116 \clearpage
     1117 \fi
     1118 \thispagestyle{empty}% 欧文用標準スタイルでは plain
     1119 \if@twocolumn
     1120 \onecolumn
     1121 \@restonecoltrue
     1122 \else
     1123 \@restonecolfalse
     1124 \fi
     1125 \null\vfil
     1126 \secdef\@part\@spart}
     1127 %</book>
\@part 部の見出しを出力します。\bfseries を \headfont に変えました。
         book クラス以外では secnumdepth が −1 より大きいとき部番号を付けます。
     1128 %<*!book>
     1129 \def\@part[#1]#2{%
     1130 \ifnum \c@secnumdepth >\m@ne
     1131 \refstepcounter{part}%
     1132 \addcontentsline{toc}{part}{%
     1133 \prepartname\thepart\postpartname\hspace{1\zw}#1}%
     1134 \else
     1135 \addcontentsline{toc}{part}{#1}%
     1136 \fi
     1137 \markboth{}{}%
     1138 {\parindent\z@
     1139 \raggedright
     1140 \interlinepenalty \@M
     1141 \normalfont
     1142 \ifnum \c@secnumdepth >\m@ne
     1143 \Large\headfont\prepartname\thepart\postpartname
     1144 \par\nobreak
     1145 \fi
     1146 \huge \headfont #2%
```
1147 \markboth{}{}\par}%

```
1148 \nobreak
      1149 \vskip 3ex
      1150 \@afterheading}
      1151 %</!book>
          book クラスでは secnumdepth が −2 より大きいとき部番号を付けます。
      1152 %<*book>
      1153 \def\@part[#1]#2{%
      1154 \ifnum \c@secnumdepth >-2\relax
      1155 \refstepcounter{part}%
      1156 \addcontentsline{toc}{part}{%
      1157 \prepartname\thepart\postpartname\hspace{1\zw}#1}%
      1158 \else
      1159 \addcontentsline{toc}{part}{#1}%
      1160 \fi
      1161 \markboth{}{}%
      1162 {\centering
      1163 \interlinepenalty \@M
      1164 \normalfont
      1165 \ifnum \c@secnumdepth >-2\relax
      1166 \huge\headfont \prepartname\thepart\postpartname
      1167 \par\vskip20\jsc@mpt
      1168 \fi
      1169 \Huge \headfont #2\par}%
      1170 \@endpart}
      1171 %</book>
\@spart 番号を付けない部です。
      1172 %<*!book>
      1173 \def\@spart#1{{%
      1174 \parindent \z@ \raggedright
      1175 \interlinepenalty \@M
      1176 \normalfont
      1177 \huge \headfont #1\par}%
      1178 \nobreak
      1179 \vskip 3ex
      1180 \@afterheading}
      1181 %</!book>
      1182 %<*book>
      1183 \def\@spart#1{{%
      1184 \centering
      1185 \interlinepenalty \@M
      1186 \normalfont
      1187 \Huge \headfont #1\par}%
      1188 \@endpart}
      1189 %</book>
```
\@endpart \@part と \@spart の最後で実行されるマクロです。両面印刷のときは白ページを追加しま す。二段組のときには,二段組に戻します。

```
1190 %<*book>
1191 \def\@endpart{\vfil\newpage
1192 \if@twoside
1193 \null
1194 \thispagestyle{empty}%
1195 \newpage
1196 \fi
1197 \if@restonecol
1198 \twocolumn
1199 \fi}
1200 %</book>
```
### ■章

```
\chapter 章の最初のページスタイルは,全体が empty でなければ plain にします。また,\@topnum
         を 0 にして,章見出しの上に図や表が来ないようにします。
        1201 %<*book>
        1202 \newcommand{\chapter}{%
        1203 \if@openright\cleardoublepage\else\clearpage\fi
        1204 \plainifnotempty % 元: \thispagestyle{plain}
        1205 \global\@topnum\z@
        1206 \if@english \@afterindentfalse \else \@afterindenttrue \fi
        1207 \secdef
        1208 {\@omit@numberfalse\@chapter}%
        1209 {\@omit@numbertrue\@schapter}}
\@chapter 章見出しを出力します。secnumdepth が 0 以上かつ \@mainmatter が真のとき章番号を出
         力します。
        1210 \def\@chapter[#1]#2{%
        1211 \ifnum \c@secnumdepth >\m@ne
        1212 \if@mainmatter
        1213 \refstepcounter{chapter}%
        1214 \typeout{\@chapapp\thechapter\@chappos}%
        1215 \addcontentsline{toc}{chapter}%
        1216 {\protect\numberline
        1217 % {\if@english\thechapter\else\@chapapp\thechapter\@chappos\fi}%
        1218 {\@chapapp\thechapter\@chappos}%
        1219 #1}%
        1220 \else\addcontentsline{toc}{chapter}{#1}\fi
        1221 \else
        1222 \addcontentsline{toc}{chapter}{#1}%
        1223 \fi
        1224 \chaptermark{#1}%
        1225 \addtocontents{lof}{\protect\addvspace{10\jsc@mpt}}%
        1226 \addtocontents{lot}{\protect\addvspace{10\jsc@mpt}}%
        1227 \if@twocolumn
        1228 \@topnewpage[\@makechapterhead{#2}]%
        1229 \else
```
1230 \@makechapterhead{#2}%

- 1231 \@afterheading
- 1232 \fi}

\@makechapterhead 実際に章見出しを組み立てます。\bfseries を \headfont に変えました。

```
1233 \def\@makechapterhead#1{%
1234 \vspace*{2\Cvs}% 欧文は 50pt
1235 {\parindent \z@ \raggedright \normalfont
1236 \ifnum \c@secnumdepth >\m@ne
1237 \if@mainmatter
1238 \huge\headfont \@chapapp\thechapter\@chappos
1239 \par\nobreak
1240 \vskip \Cvs % 欧文は 20pt
1241 \fi
1242 \fi
1243 \interlinepenalty\@M
1244 \Huge \headfont #1\par\nobreak
1245 \vskip 3\Cvs}} % 欧文は 40pt
```
\@schapter \chapter\*{...} コマンドの本体です。\chaptermark を補いました。

### 1246 \def\@schapter#1{%

- 1247 \chaptermark{#1}%
- 1248 \if@twocolumn
- 1249 \@topnewpage[\@makeschapterhead{#1}]%
- 1250 \else
- 1251 \@makeschapterhead{#1}\@afterheading
- 1252 \fi}

### \@makeschapterhead 番号なしの章見出しです。

1253 \def\@makeschapterhead#1{%

- 1254 **\vspace\*{2\Cvs}%** 欧文は 50pt
- 1255 {\parindent \z@ \raggedright
- 1256 \normalfont
- 1257 \interlinepenalty\@M
- 1258 \Huge \headfont #1\par\nobreak
- 1259 \vskip 3\Cvs}} % 欧文は 40pt

1260 %</book>

### ■下位レベルの見出し

\section 欧文版では \@startsection の第 4 引数を負にして最初の段落の字下げを禁止しています

が,和文版では正にして字下げするようにしています。

段組のときはなるべく左右の段が狂わないように工夫しています。

1261 \if@twocolumn

```
1262 \newcommand{\section}{%
```

```
1263 %<jspf>\ifx\maketitle\relax\else\maketitle\fi
1264 \@startsection{section}{1}{\z@}%
```

```
1265 %<!kiyou> {0.6\Cvs}{0.4\Cvs}%
```

```
1266 %<kiyou> {\Cvs}{0.5\Cvs}%
1267 % {\normalfont\large\headfont\@secapp}}
1268 {\normalfont\large\headfont\raggedright}}
1269 \else
1270 \newcommand{\section}{%
1271 \if@slide\clearpage\fi
1272 \@startsection{section}{1}{\z@}%
1273 {\Cvs \@plus.5\Cdp \@minus.2\Cdp}% 前アキ
1274 {.5\Cvs \@plus.3\Cdp}% 後アキ
1275 % {\normalfont\Large\headfont\@secapp}}
1276 {\normalfont\Large\headfont\raggedright}}
1277 \fi
```
\subsection 同上です。

```
1278 \if@twocolumn
1279 \newcommand{\subsection}{\@startsection{subsection}{2}{\z@}%
1280 {\{z@}\}1281 {\normalfont\normalsize\headfont}}
1282 \else
1283 \newcommand{\subsection}{\@startsection{subsection}{2}{\z@}%
1284 {\Cvs \@plus.5\Cdp \@minus.2\Cdp}% 前アキ
1285 {.5\Cvs \@plus.3\Cdp}% 後アキ
1286 {\normalfont\large\headfont}}
1287 \fi
```

```
\subsubsection
```

```
1288 \if@twocolumn
1289 \newcommand{\subsubsection}{\@startsection{subsubsection}{3}{\z@}%
1290 {\z@}{\z@}%
1291 {\normalfont\normalsize\headfont}}
1292 \else
1293 \newcommand{\subsubsection}{\@startsection{subsubsection}{3}{\z@}%
1294 {\Cvs \@plus.5\Cdp \@minus.2\Cdp}%
1295 {\z@}%
1296 {\normalfont\normalsize\headfont}}
1297 \fi
```
\paragraph 見出しの後ろで改行されません。

```
1298 \if@twocolumn
1299 \newcommand{\paragraph}{\@startsection{paragraph}{4}{\z@}%
1300 {\z@}{-1\zw}% 改行せず 1\zw のアキ
1301 %<jspf> {\normalfont\normalsize\headfont}}
1302 %<!jspf> {\normalfont\normalsize\headfont ■}}
1303 \else
1304 \newcommand{\paragraph}{\@startsection{paragraph}{4}{\z@}%
1305 {0.5\Cvs \@plus.5\Cdp \@minus.2\Cdp}%
1306 {-1\zw}% 改行せず 1\zw のアキ
1307 %<jspf> {\normalfont\normalsize\headfont}}
1308 %<!jspf> {\normalfont\normalsize\headfont ■}}
```
 $1309$  \fi

```
\subparagraph 見出しの後ろで改行されません。
```

```
1310 \newcommand{\subparagraph}{\@startsection{subparagraph}{5}{\z@}%
```
1311  $\{ \zeta \} \{-1 \zeta \}$ 

1312 {\normalfont\normalsize\headfont}}

## 8.3 リスト環境

```
第 k レベルのリストの初期化をするのが \@listk です (k = i, ii, iii, iv)。\@listk
は \leftmargin を \leftmargink に設定します。
```

```
\leftmargini 二段組であるかないかに応じてそれぞれ 2em,2.5em でしたが,ここでは全角幅の 2 倍にし
         ました。
```
[2002-05-11] 3\zw に変更しました。 [2005-03-19] 二段組は 2\zw に戻しました。

```
1313 \if@slide
1314 \setlength\leftmargini{1\zw}
1315 \else
1316 \if@twocolumn
1317 \setlength\leftmargini{2\zw}
1318 \else
1319 \setlength\leftmargini{3\zw}
1320 \fi
1321 \fi
```

```
\leftmarginii ii,iii,iv は \labelsep とそれぞれ '(m)', 'vii.', 'M.' の幅との和より大きくすること
\leftmarginiii
になっています。ここでは全角幅の整数倍に丸めました。
```

```
\leftmarginiv
1322 \if@slide
```

```
1323 \setlength\leftmarginii {1\zw}<br>\leftmarginv \\component \\component \\component \\component \\component \\component \\component \\component \\compo
\leftmarginvi<sub>1325</sub> \setlength\leftmarginiv {1\zw}
              1324 \setlength\leftmarginiii{1\zw}
               1326 \setlength\leftmarginv {1\zw}
               1327 \setlength\leftmarginvi {1\zw}
               1328 \else
               1329 \setlength\leftmarginii {2\zw}
               1330 \setlength\leftmarginiii{2\zw}
               1331 \setlength\leftmarginiv {2\zw}
               1332 \setlength\leftmarginv {1\zw}
               1333 \setlength\leftmarginvi {1\zw}
               1334 \fi
    \labelsep
\labelsep はラベルと本文の間の距離です。\labelwidth はラベルの幅です。これは二分
```

```
\labelwidth
に変えました。
```

```
1335 \setlength \labelsep {0.5\zw} % .5em
1336 \setlength \labelwidth{\leftmargini}
1337 \addtolength\labelwidth{-\labelsep}
```

```
\partopsep リスト環境の前に空行がある場合,\parskip と \topsep に \partopsep を加えた値だけ
               縦方向の空白ができます。0 に改変しました。
             1338 \setlength\partopsep{\z@} % {2\p@ \@plus 1\p@ \@minus 1\p@}
\@beginparpenalty
リストや段落環境の前後,リスト項目間に挿入されるペナルティです。
 \@endparpenalty
1339 \@beginparpenalty -\@lowpenalty
   \@itempenalty 1340 \@endparpenalty -\@lowpenalty
              1341 \@itempenalty -\@lowpenalty
        \@listi
\@listi は \leftmargin,\parsep,\topsep,\itemsep などのトップレベルの定義を
        \@listI
します。この定義は,フォントサイズコマンドによって変更されます(たとえば \small の
               中では小さい値に設定されます)。このため,\normalsize がすべてのパラメータを戻せる
               ように, \@listI で \@listi のコピーを保存します。元の値はかなり複雑ですが,ここで
               は簡素化してしまいました。特に最初と最後に行送りの半分の空きが入るようにしてありま
               す。アスキーの標準スタイルではトップレベルの itemize, enumerate 環境でだけ最初と
               最後に行送りの半分の空きが入るようになっていました。
                 [2004-09-27] \topsep のグルー ^{+0.2}_{-0.1} \baselineskip を思い切って外しました。
             1342 \def\@listi{\leftmargin\leftmargini
             1343 \parsep \z@
             1344 \topsep 0.5\baselineskip
             1345 \itemsep \z@ \relax}
             1346 \let\@listI\@listi
                 念のためパラメータを初期化します(実際には不要のようです)。
             1347 \@listi
       \@listii
第 2〜6 レベルのリスト環境のパラメータの設定です。
      \@listiii
1348 \def\@listii{\leftmargin\leftmarginii
       \text{\texttt{Qlistiv}}^{1349}\@listv<sub>1351</sub> \parsep \z@
       \@listvi
1352 \itemsep\parsep}
                  \labelwidth\leftmarginii \advance\labelwidth-\labelsep
              1350 \topsep \z@
             1353 \def\@listiii{\leftmargin\leftmarginiii
             1354 \labelwidth\leftmarginiii \advance\labelwidth-\labelsep
             1355 \topsep \z@
             1356 \parsep \z@
             1357 \itemsep\parsep}
             1358 \def\@listiv {\leftmargin\leftmarginiv
             1359 \labelwidth\leftmarginiv
             1360 \advance\labelwidth-\labelsep}
             1361 \def\@listv {\leftmargin\leftmarginv
             1362 \labelwidth\leftmarginv
             1363 \advance\labelwidth-\labelsep}
             1364 \def\@listvi {\leftmargin\leftmarginvi
             1365 \labelwidth\leftmarginvi
             1366 \dvance\labelwidth-\labelsep}
```
■enumerate 環境 enumerate 環境はカウンタ enumi, enumii, enumiii, enumiv を使 います。enumn は第 n レベルの番号です。

\theenumi 出力する番号の書式を設定します。これらは IAT<sub>E</sub>X 本体(1t1ists.dtx 参照)で定義済み \theenumii \theenumiii れ算用数字,小文字アルファベット,小文字ローマ数字,大文字アルファベットで番号を出 \theenumiv 力する命令です。 ですが,ここでは表し方を変えています。\@arabic,\@alph,\@roman,\@Alph はそれぞ

```
1367\renewcommand{\theenumi}{\@arabic\c@enumi}
1368 \renewcommand{\theenumii}{\@alph\c@enumii}
1369 \renewcommand{\theenumiii}{\@roman\c@enumiii}
1370 \renewcommand{\theenumiv}{\@Alph\c@enumiv}
```

```
\labelenumi
enumerate 環境の番号を出力する命令です。第 2 レベル以外は最後に欧文のピリオドが付
\labelenumii
きますが,これは好みに応じて取り払ってください。第 2 レベルの番号のかっこは和文用に
\labelenumiii
換え,その両側に入る余分なグルーを \inhibitglue で取り除いています。
```

```
\labelenumiv<sup>1371</sup>\newcommand{\labelenumi}{\theenumi.}
```

```
1372 \newcommand{\labelenumii}{\inhibitglue(\theenumii)\inhibitglue}
1373 \newcommand{\labelenumiii}{\theenumiii.}
1374 \newcommand{\labelenumiv}{\theenumiv.}
```

```
\p@enumii
\p@enumn は \ref コマンドで enumerate 環境の第 n レベルの項目が参照されるときの書
\p@enumiii
式です。これも第 2 レベルは和文用かっこにしました。
```
\p@enumiv<sup>1375</sup> \renewcommand{\p@enumii}{\theenumi}

```
1376 \renewcommand{\p@enumiii}{\theenumi\inhibitglue(\theenumii)}
1377 \renewcommand{\p@enumiv}{\p@enumiii\theenumiii}
```
### ■itemize 環境

\labelitemi itemize 環境の第 n レベルのラベルを作るコマンドです。

```
\labelitemii<sup>1378</sup>\newcommand\labelitemi{\textbullet}
```

```
\labelitemiii
1379 \newcommand\labelitemii{\normalfont\bfseries \textendash}
```
1380 \newcommand\labelitemiii{\textasteriskcentered}

```
\labelitemiv
1381 \newcommand\labelitemiv{\textperiodcentered}
```
#### ■ description 環境

```
description 本来の description 環境では,項目名が短いと,説明部分の頭がそれに引きずられて左に
        出てしまいます。これを解決した新しい description の実装です。
```
1382 \newenvironment{description}{%

- 1383 \list{}{%
- 1384 \labelwidth=\leftmargin
- 1385 \labelsep=1\zw
- 1386 \advance \labelwidth by -\labelsep
- 1387 \let \makelabel=\descriptionlabel}}{\endlist}

\descriptionlabel description 環境のラベルを出力するコマンドです。好みに応じて #1 の前に適当な空き (たとえば \hspace{1\zw})を入れるのもいいと思います。

1388 \newcommand\*\descriptionlabel[1]{\normalfont\headfont #1\hfil}

#### ■概要

abstract 概要(要旨,梗概)を出力する環境です。book クラスでは各章の初めにちょっとしたことを 書くのに使います。titlepage オプション付きの article クラスでは、独立したページに 出力されます。abstract 環境は元は quotation 環境で作られていましたが,quotation 環境の右マージンをゼロにしたので, list 環境で作り直しました。

JSPF スタイルでは実際の出力は \maketitle で行われます。

#### 1389 %<\*book>

```
1390 \newenvironment{abstract}{%
1391 \begin{list}{}{%
1392 \listparindent=1\zw
1393 \itemindent=\listparindent
1394 \rightmargin=0pt
1395 \leftmargin=5\zw}\item[]}{\end{list}\vspace{\baselineskip}}
1396 %</book>
1397 %<*article|kiyou>
1398 \newbox\@abstractbox
1399 \if@titlepage
1400 \newenvironment{abstract}{%
1401 \titlepage
1402 \null\vfil
1403 \@beginparpenalty\@lowpenalty
1404 \begin{center}%
1405 \headfont \abstractname
1406 \@endparpenalty\@M
1407 \end{center}}%
1408 {\par\vfil\null\endtitlepage}
1409 \else
1410 \newenvironment{abstract}{%
1411 \if@twocolumn
1412 \ifx\maketitle\relax
1413 \section*{\abstractname}%
1414 \else
1415 \global\setbox\@abstractbox\hbox\bgroup
1416 \begin{minipage}[b]{\textwidth}
1417 \small\parindent1\zw
1418 \begin{center}%
1419 {\heafont \abstractname\vspace{-0.5em}\vspace{-0.5em}\vspace{-0.5em}1420 \end{center}%
1421 \list{}{%
1422 \listparindent\parindent
1423 \itemindent \listparindent
1424 \rightmargin \leftmargin}%
```

```
1425 \item\relax
1426 \fi
1427 \else
1428 \small
1429 \begin{center}%
1430 {\headfont \abstractname\vspace{-.5em}\vspace{\z@}}%
1431 \end{center}%
1432 \list{}{%
1433 \listparindent\parindent
1434 \itemindent \listparindent
1435 \rightmargin \leftmargin}%
1436 \item\relax
1437 \fi}{\if@twocolumn
1438 \ifx\maketitle\relax
1439 \else
1440 \endlist\end{minipage}\egroup
1441 \fi
1442 \else
1443 \endlist
1444 \fi}
1445 \ifmmode \big\vert 1445 \ifmmode \big\vert1446 %</article|kiyou>
1447 %<*jspf>
1448 \newbox\@abstractbox
1449 \newenvironment{abstract}{%
1450 \global\setbox\@abstractbox\hbox\bgroup
1451 \begin{minipage}[b]{157\jsc@mmm}{\sffamily Abstract}\par
1452 \small
1453 \if@english \parindent6\jsc@mmm \else \parindent1\zw \fi}%
1454 {\end{minipage}\egroup}
1455 %</jspf>
```
## ■キーワード

```
keywords キーワードを準備する環境です。実際の出力は \maketitle で行われます。
       1456 %<*jspf>
       1457 %\newbox\@keywordsbox
       1458 %\newenvironment{keywords}{%
       1459 % \global\setbox\@keywordsbox\hbox\bgroup
       1460 % \begin{minipage}[b]{157\jsc@mmm}{\sffamily Keywords:}\par
       1461 % \small\parindent0\zw}%
       1462 % {\end{minipage}\egroup}
       1463 %</jspf>
```
## ■verse 環境

```
verse 詩のための verse 環境です。
```

```
1464 \newenvironment{verse}{%
```

```
1465 \let \\=\@centercr
1466 \list{}{%
1467 \itemsep \z@
1468 \itemindent -2\zeta % \overline{\pi}: -1.5em
1469 \listparindent\itemindent
1470 \rightmargin \z@
1471 \advance\leftmargin 2\zw}% 元: 1.5em
1472 \item\relax}{\endlist}
```
#### ■quotation 環境

```
quotation 段落の頭の字下げ量を 1.5em から \parindent に変えました。また、右マージンを 0 にし
```
ました。

1473 \newenvironment{quotation}{%

```
1474 \list{}{%
```
1475 \listparindent\parindent

1476 \itemindent\listparindent

- 1477 \rightmargin \z@}%
- 1478 \item\relax}{\endlist}

#### ■quote 環境

```
quote quote 環境は, 段落がインデントされないことを除き, quotation 環境と同じです。
       1479 \newenvironment{quote}%
       1480 {\list{}{\rightmargin\z@}\item\relax}{\endlist}
         ■定理など ltthm.dtx 参照。たとえば次のように定義します。
           \newtheorem{definition}{定義}
           \newtheorem{axiom}{公理}
           \newtheorem{theorem}{定理}
          [2001-04-26] 定理の中はイタリック体になりましたが,これでは和文がゴシック体になっ
         てしまうので,\itshape を削除しました。
           [2009-08-23] \bfseries を \headfont に直し,\labelsep を 1\zw にし,括弧を全角
         にしました。
       1481 \def\@begintheorem#1#2{\trivlist\labelsep=1\zw
       1482 \item[\hskip \labelsep{\headfont #1\ #2}]}
       1483 \def\@opargbegintheorem#1#2#3{\trivlist\labelsep=1\zw
       1484 \item[\hskip \labelsep{\headfont #1\ #2 (#3) }]}
titlepage タイトルを独立のページに出力するのに使われます。
       1485 \newenvironment{titlepage}{%
       1486 %<br />book> \cleardoublepage
       1487 \if@twocolumn
       1488 \@restonecoltrue\onecolumn
       1489 \else
```

```
1490 \@restonecolfalse\newpage
1491 \fi
1492 \thispagestyle{empty}%
1493 \setcounter{page}\@ne
1494 }%
1495 {\if@restonecol\twocolumn \else \newpage \fi
1496 \if@twoside\else
1497 \setcounter{page}\@ne
1498 \fi}
```
#### ■付録

```
\appendix 本文と付録を分離するコマンドです。
```

```
1499 %<*!book>
1500 \newcommand{\appendix}{\par
1501 \setcounter{section}{0}%
1502 \setcounter{subsection}{0}%
1503 \gdef\presectionname{\appendixname}%
1504 \gdef\postsectionname{}%
1505 % \gdef\thesection{\@Alph\c@section}% [2003-03-02]
1506 \gdef\thesection{\presectionname\@Alph\c@section\postsectionname}%
1507 \gdef\thesubsection{\@Alph\c@section.\@arabic\c@subsection}}
1508 %</!book>
1509 %<*book>
1510 \newcommand{\appendix}{\par
1511 \setcounter{chapter}{0}%
1512 \setcounter{section}{0}%
1513 \gdef\@chapapp{\appendixname}%
1514 \gdef\@chappos{}%
1515 \gdef\thechapter{\@Alph\c@chapter}}
1516 %</book>
```
## 8.4 パラメータの設定

### ■array と tabular 環境

\arraycolsep array 環境の列間には \arraycolsep の 2 倍の幅の空きが入ります。

```
1517 \setlength\arraycolsep{5\jsc@mpt}
```
\tabcolsep tabular 環境の列間には \tabcolsep の 2 倍の幅の空きが入ります。 1518 \setlength\tabcolsep{6\jsc@mpt}

```
\arrayrulewidth array, tabular 環境内の罫線の幅です。
             1519 \setlength\arrayrulewidth{.4\jsc@mpt}
```
\doublerulesep array, tabular 環境での二重罫線間のアキです。 1520 \setlength\doublerulesep{2\jsc@mpt}

### ■tabbing 環境

\tabbingsep \' コマンドで入るアキです。

1521 \setlength\tabbingsep{\labelsep}

#### ■minipage 環境

\@mpfootins minipage 環境の脚注の \skip\@mpfootins は通常のページの \skip\footins と同じ働 きをします。

1522 \skip\@mpfootins = \skip\footins

#### ■framebox 環境

\fboxsep \fbox,\framebox で内側のテキストと枠との間の空きです。

\fboxrule \fbox,\framebox の罫線の幅です。 1523 \setlength\fboxsep{3\isc@mpt}

1524 \setlength\fboxrule{.4\jsc@mpt}

#### ■equation と eqnarray 環境

\theequation 数式番号を出力するコマンドです。

 %<!book>\renewcommand \theequation {\@arabic\c@equation} 1526 %<\*book> \@addtoreset{equation}{chapter} \renewcommand\theequation {\ifnum \c@chapter>\z@ \thechapter.\fi \@arabic\c@equation} 1530 %</book>

\jot eqnarray の行間に余分に入るアキです。デフォルトの値をコメントアウトして示しておき ます。

1531 % \setlength\jot{3pt}

\@eqnnum 数式番号の形式です。デフォルトの値をコメントアウトして示しておきます。

\inhibitglue(\theequation)\inhibitglue のように和文かっこを使うことも可能 です。

1532 % \def\@eqnnum{(\theequation)}

amsmath パッケージを使う場合は \tagform@ を次のように修正します。

1533 % \def\tagform@#1{\maketag@@@{(\ignorespaces#1\unskip\@@italiccorr)}}

## 8.5 フロート

タイプ TYPE のフロートオブジェクトを扱うには、次のマクロを定義します。

\fps@TYPE フロートを置く位置(float placement specifier)です。

\ftype@TYPE フロートの番号です。2 の累乗(1,2,4,…)でなければなりません。 \ext@TYPE フロートの目次を出力するファイルの拡張子です。

\fnum@TYPE キャプション用の番号を生成するマクロです。

\@makecaption(num)(text) キャプションを出力するマクロです。(num) は \fnum@... の生成する番号, (text) はキャプションのテキストです。テキストは適当な幅の \parbox に入ります。

### ■figure 環境

\c@figure 図番号のカウンタです。

\thefigure 図番号を出力するコマンドです。

```
1534 %<*!book>
```

```
1535 \newcounter{figure}
1536 \renewcommand \thefigure {\@arabic\c@figure}
1537 %</!book>
1538 %<*book>
1539 \newcounter{figure}[chapter]
1540 \renewcommand \thefigure
1541 {\ifnum \c@chapter>\z@ \thechapter.\fi \@arabic\c@figure}
1542 %</book>
```
\fps@figure figure のパラメータです。\figurename の直後に ~ が入っていましたが,ここでは外し \ftype@figure ました。

```
\ext@figure<sup>1543</sup> \def\fps@figure{tbp}
\fnum@figure<sup>1544</sup> \def\ftype@figure{1}
              1545 \def\ext@figure{lof}
              1546 \def\fnum@figure{\figurename\nobreak\thefigure}
```

```
figure
* 形式は段抜きのフロートです。
```

```
figure*
1547 \newenvironment{figure}%
     1548 {\@float{figure}}%
     1549 {\end@float}
     1550 \newenvironment{figure*}%
     1551 {\@dblfloat{figure}}%
     1552 {\end@dblfloat}
```
### ■table 環境

\c@table 表番号カウンタと表番号を出力するコマンドです。アスキー版では \thechapter. が \thetable \thechapter{}・ になっていますが,ここではオリジナルのままにしています。

 %<\*!book> \newcounter{table} \renewcommand\thetable{\@arabic\c@table} 1556 %</!book> 1557 %<\*book> \newcounter{table}[chapter]

```
1559 \renewcommand \thetable
          1560 {\ifnum \c@chapter>\z@ \thechapter.\fi \@arabic\c@table}
          1561 %</book>
 \fps@table
table のパラメータです。\tablename の直後に ~ が入っていましたが,ここでは外しま
\ftype@table
した。
 \ext@table
1562 \def\fps@table{tbp}
\fnum@table <sup>1563</sup> \def\ftype@table{2}
          1564 \def\ext@table{lot}
          1565 \def\fnum@table{\tablename\nobreak\thetable}
      table
* は段抜きのフロートです。
     table*
1566 \newenvironment{table}%
          1567 {\@float{table}}%
          1568 {\end@float}
          1569 \newenvironment{table*}%
          1570 {\@dblfloat{table}}%
          1571 {\end@dblfloat}
```
## 8.6 キャプション

\@makecaption \caption コマンドにより呼び出され,実際にキャプションを出力するコマンドです。第 1 引数はフロートの番号,第2引数はテキストです。 \abovecaptionskip それぞれキャプションの前後に挿入されるスペースです。\belowcaptionskip が 0 になっ \belowcaptionskip ていましたので,キャプションを表の上につけた場合にキャプションと表がくっついてしま うのを直しました。 1572 \newlength\abovecaptionskip 1573 \newlength\belowcaptionskip 1574 \setlength\abovecaptionskip{5\jsc@mpt} % 元: 10\p@ 1575\setlength\belowcaptionskip{5\jsc@mpt} % 元: 0\p@ 実際のキャプションを出力します。オリジナルと異なり、文字サイズを \small にし、キャ プションの幅を 2cm 狭くしました。 [2003-11-05] ロジックを少し変えてみました。 [2015-05-26] listings パッケージを使うときに title を指定すると次のエラーが出るの を修正。 ! Missing number, treated as zero. 1576 % <\*! jspf> 1577 % \long\def\@makecaption#1#2{{\small 1578 % \advance\leftskip10\jsc@mmm 1579 % \advance\rightskip10\jsc@mmm 1580 % \vskip\abovecaptionskip

```
1581 % \sbox\@tempboxa{#1{\hskip1\zw}#2}%
```

```
1583 % #1{\hskip1\zw}#2\par
1584 % \else
1585 % \global \@minipagefalse
1586 % \hb@xt@\hsize{\hfil\box\@tempboxa\hfil}%
1587 % \fi
1588 % \vskip\belowcaptionskip}}
1589 \long\def\@makecaption#1#2{{\small
1590 \advance\leftskip .0628\linewidth
1591 \advance\rightskip .0628\linewidth
1592 \vskip\abovecaptionskip
1593 \sbox\@tempboxa{#1{\hskip1\zw}#2}%
1594 \ifdim \wd\@tempboxa <\hsize \centering \fi
1595 \#1{\hskip-2r\hskip-2.5pt\mbox{1\xw}\#2\parrow}1596 \vskip\belowcaptionskip}}
1597 %</!jspf>
1598 %<*jspf>
1599 \long\def\@makecaption#1#2{%
1600 \vskip\abovecaptionskip
1601 \sbox\@tempboxa{\small\sffamily #1\quad #2}%
1602 \ifdim \wd\@tempboxa >\hsize
1603 {\small\sffamily
1604 \list{#1}{%
1605 \renewcommand{\makelabel}[1]{##1\hfil}
1606 \itemsep \zQ
1607 \itemindent \zQ
1608 \labelsep \z@
1609 \labelwidth 11\jsc@mmm
1610 \listparindent\z@
1611 \leftmargin 11\jsc@mmm}\item\relax #2\endlist}
1612 \else
1613 \global \@minipagefalse
1614 \hb@xt@\hsize{\hfil\box\@tempboxa\hfil}%
1615 \fi
1616 \vskip\belowcaptionskip}
1617 %</jspf>
```
1582 % \ifdim \wd\@tempboxa >\hsize

## 9 フォントコマンド

ここでは LATEX 2.09 で使われていたコマンドを定義します。これらはテキストモードと 数式モードのどちらでも動作します。これらは互換性のためのもので,できるだけ \text... と \math... を使ってください。

[2016-07-15] KOMA-Script 中の \scr@DeclareOldFontCommand に倣い、これらの命令 を使うときには警告を発することにしました。

[2016-07-16] 警告を最初の一回だけ発することにしました。また,例外的に警告を出さな いようにするスイッチも付けます。

```
\if@jsc@warnoldfontcmd
```

```
\ell@jsc@warnoldfontcmdexception ^{1618} \newif\if@jsc@warnoldfontcmd
                               1619 \@jsc@warnoldfontcmdtrue
                               1620 \newif\if@jsc@warnoldfontcmdexception
                               1621 \@jsc@warnoldfontcmdexceptionfalse
```
\jsc@DeclareOldFontCommand

```
1622 \newcommand*{\jsc@DeclareOldFontCommand}[3]{%
   1623 \DeclareOldFontCommand{#1}{%
   1624 \jsc@warnoldfontcmd{#1}#2%
   1625 }{%
   1626 \jsc@warnoldfontcmd{#1}#3%
   1627 }%
   1628 }
   1629 \DeclareRobustCommand*{\jsc@warnoldfontcmd}[1]{%
   1630 \if@jsc@warnoldfontcmdexception\else\if@jsc@warnoldfontcmd
   1631 \ClassWarning{\jsc@clsname}{%
   1632 deprecated old font command `\string#1' used.\MessageBreak
   1633 You should note, that since 1994 LaTeX2e provides a\MessageBreak
   1634 new font selection scheme called NFSS2 with several\MessageBreak
   1635 new, combinable font commands. This \jsc@clsname\MessageBreak
   1636 class has defined the old font commands like\MessageBreak
   1637 `\string#1' only for compatibility%
   1638 }%
   1639 \global\@jsc@warnoldfontcmdfalse
   1640 \fi\fi
   1641 }
\mc
フォントファミリを変更します。
\gt
1642 \jsc@DeclareOldFontCommand{\mc}{\normalfont\mcfamily}{\mathmc}
\rm 1643 \jsc@DeclareOldFontCommand{\gt}{\normalfont\gtfamily}{\mathgt}
\sf
1645 \jsc@DeclareOldFontCommand{\sf}{\normalfont\sffamily}{\mathsf}
\tt1646\jsc@Declare01dFontCommand{\tt}{\normalfont\ttfamily}{\mathtt}
   1644\jsc@DeclareOldFontCommand{\rm}{\normalfont\rmfamily}{\mathrm}
\bf ボールドシリーズにします。通常のミーディアムシリーズに戻すコマンドは \mdseries
     です。
   1647 \jsc@DeclareOldFontCommand{\bf}{\normalfont\bfseries}{\mathbf}
\it
フォントシェイプを変えるコマンドです。斜体とスモールキャップスは数式中では何もしま
\sl
せん(警告メッセージを出力します)。通常のアップライト体に戻すコマンドは \upshape
\sc
です。
   1648 \jsc@DeclareOldFontCommand{\it}{\normalfont\itshape}{\mathit}
   1649 \jsc@DeclareOldFontCommand{\sl}{\normalfont\slshape}{\@nomath\sl}
   1650 \jsc@DeclareOldFontCommand{\sc}{\normalfont\scshape}{\@nomath\sc}
\cal
数式モード以外では何もしません(警告を出します)。
\mit 1651 \DeclareRobustCommand*{\cal}{\@fontswitch\relax\mathcal}
   1652 \DeclareRobustCommand*{\mit}{\@fontswitch\relax\mathnormal}
```
## 10 相互参照

### 10.1 目次の類

\section コマンドは .toc ファイルに次のような行を出力します。

\contentsline{section}{タイトル}{ページ}

たとえば \section に見出し番号が付く場合,上の「タイトル」は

\numberline{番号}{見出し}

となります。この「番号」は \thesection コマンドで生成された見出し番号です。 figure 環境の \caption コマンドは .lof ファイルに次のような行を出力します。

\contentsline{figure}{\numberline{番号}{キャプション}{ページ}

この「番号」は \thefigure コマンドで生成された図番号です。

table 環境も同様です。

\contentsline{...} は \10... というコマンドを実行するので、あらかじめ \l@chapter,\l@section,\l@figure などを定義しておかなければなりません。これ らの多くは \@dottedtocline コマンドを使って定義します。これは

\@dottedtocline{レベル}{インデント}{幅}{タイトル}{ページ}

という書式です。

- レベル この値が tocdepth 以下のときだけ出力されます。\chapter はレベル 0,\section はレベル 1,等々です。
- インデント 左側の字下げ量です。
- 幅 「タイトル」に \numberline コマンドが含まれる場合,節番号が入る箱の幅です。
- \@pnumwidth ページ番号の入る箱の幅です。
- \@tocrmarg 右マージンです。\@tocrmarg ≥ \@pnumwidth とします。
	- \@dotsep 点の間隔です(単位 mu)。
- \c@tocdepth 目次ページに出力する見出しレベルです。元は article で 3,その他で 2 でしたが,ここ では一つずつ減らしています。
	- 1653 \newcommand\@pnumwidth{1.55em}
	- 1654 \newcommand\@tocrmarg{2.55em}
	- 1655 \newcommand\@dotsep{4.5}
	- 1656 %<!book>\setcounter{tocdepth}{2}
	- 1657 %<br />book>\setcounter{tocdepth}{1}

■目次

\tableofcontents 目次を生成します。

```
\jsc@tocl@width [2013-12-30] \prechaptername などから見積もった目次のラベルの長さです。(by ts)
              1658 \newdimen\jsc@tocl@width
              1659 \newcommand{\tableofcontents}{%
              1660 %<*book>
              1661 \settowidth\jsc@tocl@width{\headfont\prechaptername\postchaptername}%
              1662 \settowidth\@tempdima{\headfont\appendixname}%
              1663 \ifdim\jsc@tocl@width<\@tempdima \setlength\jsc@tocl@width{\@tempdima}\fi
              1664 \ifdim\jsc@tocl@width<2\zw \divide\jsc@tocl@width by 2 \advance\jsc@tocl@width 1\zw\fi
              1665 \if@twocolumn
              1666 \@restonecoltrue\onecolumn
              1667 \else
              1668 \@restonecolfalse
              1669 \setminusfi
              1670 \chapter*{\contentsname}%
              1671 \@mkboth{\contentsname}{}%
              1672 %</book>
              1673 %<*!book>
              1674 \settowidth\jsc@tocl@width{\headfont\presectionname\postsectionname}%
              1675 \settowidth\@tempdima{\headfont\appendixname}%
              1676 \ifdim\jsc@tocl@width<\@tempdima\relax\setlength\jsc@tocl@width{\@tempdima}\fi
              1677 \ifdim\jsc@tocl@width<2\zw \divide\jsc@tocl@width by 2 \advance\jsc@tocl@width 1\zw\fi
              1678 \section*{\contentsname}%
              1679 \@mkboth{\contentsname}{\contentsname}%
              1680 %</!book>
              1681 \@starttoc{toc}%
              1682%<br/> \if@restonecol\twocolumn\fi
              1683 }
       \l@part 部の目次です。
              1684 \newcommand*{\l@part}[2]{%
              1685 \ifnum \c@tocdepth >-2\relax
              1686 %<!book> \addpenalty\@secpenalty
              1687%<book>
\addpenalty{-\@highpenalty}%
              1688 \addvspace{2.25em \@plus\jsc@mpt}%
              1689 \begingroup
              1690 \parindent \z0
              1691 % \@pnumwidth should be \@tocrmarg
              1692 % \rightskip \@pnumwidth
              1693 \rightskip \@tocrmarg
              1694 \parfillskip -\rightskip
              1695 {\leavevmode
              1696 \large \headfont
              1697 \setlength\@lnumwidth{4\zw}%
              1698 #1\hfil \hb@xt@\@pnumwidth{\hss #2}}\par
              1699 \nobreak
              1700 %<book> \global\@nobreaktrue
              1701 %<book> \everypar{\global\@nobreakfalse\everypar{}}%
```

```
1702 \endgroup
         1703 \fi}
\l@chapter 章の目次です。\@lnumwidth を 4.683\zw に増やしました。
            [2013-12-30] \@lnumwidth を \jsc@tocl@width から決めるようにしてみました。(by
          ts)
         1704 %<*book>
         1705 \newcommand*{\l@chapter}[2]{%
         1706 \ifnum \c@tocdepth >\m@ne
         1707 \addpenalty{-\@highpenalty}%
         1708 \addvspace{1.0em \@plus\jsc@mpt}
         1709 % \vskip 1.0em \@plus\p@ % book.cls では↑がこうなっている
         1710 \begingroup
         1711 \partial \parindent\z@
         1712 % \rightskip\@pnumwidth
         1713 \rightskip\@tocrmarg
         1714 \parfillskip-\rightskip
         1715 \leavevmode\headfont
         1716 % \if@english\setlength\@lnumwidth{5.5em}\else\setlength\@lnumwidth{4.683\zw}\fi
         1717 \setlength\@lnumwidth{\jsc@tocl@width}\advance\@lnumwidth 2.683\zw
         1718 \advance\leftskip\@lnumwidth \hskip-\leftskip
         1719 #1\nobreak\hfil\nobreak\hbox to\@pnumwidth{\hss#2}\par
         1720 \penalty\@highpenalty
         1721 \endgroup
         1722 \fi}
         1723 %</book>
\l@section 節の目次です。
         1724 %<*!book>
         1725 \newcommand*{\l@section}[2]{%
         1726 \ifnum \c@tocdepth >\z@
         1727 \addpenalty{\@secpenalty}%
         1728 \addvspace{1.0em \@plus\jsc@mpt}%
         1729 \begingroup
         1730 \parindent\z@
         1731 % \rightskip\@pnumwidth
         1732 \rightskip\@tocrmarg
         1733 \parfillskip-\rightskip
         1734 \leavevmode\headfont
         1735 %\setlength\@lnumwidth{4\zw}% 元 1.5em [2003-03-02]
         1736 \setlength\@lnumwidth{\jsc@tocl@width}\advance\@lnumwidth 2\zw
         1737 \advance\leftskip\@lnumwidth \hskip-\leftskip
         1738 #1\nobreak\hfil\nobreak\hbox to\@pnumwidth{\hss#2}\par
         1739 \endgroup
         1740 \fi}
         1741 %</!book>
            インデントと幅はそれぞれ 1.5em,2.3em でしたが,1\zw,3.683\zw に変えました。
         1742 % <br />book> % \newcommand*{\l@section}{\@dottedtocline{1}{1\zw}{3.683\zw}}
```

```
60
```

```
[2013-12-30] 上のインデントは \jsc@tocl@width から決めるようにしました。(by ts)
  \l@subsection
さらに下位レベルの目次項目の体裁です。あまり使ったことがありませんので,要修正かも
\l@subsubsection
   \l@paragraph
 \l@subparagraph
1743 %<*!book>
               しれません。
                  [2013-12-30] ここも \jsc@tocl@width から決めるようにしてみました。(by ts)
              1744 % \newcommand*{\l@subsection} {\@dottedtocline{2}{1.5em}{2.3em}}
              1745 % \newcommand*{\l@subsubsection}{\@dottedtocline{3}{3.8em}{3.2em}}
              1746 % \newcommand*{\l@paragraph} {\@dottedtocline{4}{7.0em}{4.1em}}
              1747 % \newcommand*{\l@subparagraph} {\@dottedtocline{5}{10em}{5em}}
              1748 %
              1749 % \newcommand*{\l@subsection} {\@dottedtocline{2}{1\zw}{3\zw}}
              1750 % \newcommand*{\l@subsubsection}{\@dottedtocline{3}{2\zw}{3\zw}}
              1751 % \newcommand*{\l@paragraph} {\@dottedtocline{4}{3\zw}{3\zw}}
              1752 % \newcommand*{\l@subparagraph} {\@dottedtocline{5}{4\zw}{3\zw}}
              1753 %
              1754 \newcommand*{\l@subsection}{%
              1755 \@tempdima\jsc@tocl@width \advance\@tempdima -1\zw
              1756 \@dottedtocline{2}{\@tempdima}{3\zw}}
              1757 \newcommand*{\l@subsubsection}{%
              1758 \@tempdima\jsc@tocl@width \advance\@tempdima 0\zw
              1759 \@dottedtocline{3}{\@tempdima}{4\zw}}
              1760 \newcommand*{\l@paragraph}{%
              1761 \@tempdima\jsc@tocl@width \advance\@tempdima 1\zw
              1762 \@dottedtocline{4}{\@tempdima}{5\zw}}
              1763 \newcommand*{\l@subparagraph}{%
              1764 \@tempdima\jsc@tocl@width \advance\@tempdima 2\zw
              1765 \@dottedtocline{5}{\@tempdima}{6\zw}}
              1766 %</!book>
              1767 %<*book>
              1768 % \newcommand*{\l@subsection} {\@dottedtocline{2}{3.8em}{3.2em}}
              1769 % \newcommand*{\l@subsubsection}{\@dottedtocline{3}{7.0em}{4.1em}}
              1770 % \newcommand*{\l@paragraph} {\@dottedtocline{4}{10em}{5em}}
              1771 % \newcommand*{\l@subparagraph} {\@dottedtocline{5}{12em}{6em}}
              1772 \newcommand*{\l@section}{%
              1773 \@tempdima\jsc@tocl@width \advance\@tempdima -1\zw
              1774 \@dottedtocline{1}{\@tempdima}{3.683\zw}}
              1775 \newcommand*{\l@subsection}{%
              1776 \@tempdima\jsc@tocl@width \advance\@tempdima 2.683\zw
              1777 \@dottedtocline{2}{\@tempdima}{3.5\zw}}
              1778 \newcommand*{\l@subsubsection}{%
              1779 \@tempdima\jsc@tocl@width \advance\@tempdima 6.183\zw
              1780 \@dottedtocline{3}{\@tempdima}{4.5\zw}}
              1781 \newcommand*{\l@paragraph}{%
              1782 \@tempdima\jsc@tocl@width \advance\@tempdima 10.683\zw
              1783 \@dottedtocline{4}{\@tempdima}{5.5\zw}}
              1784 \newcommand*{\l@subparagraph}{%
              1785 \@tempdima\jsc@tocl@width \advance\@tempdima 16.183\zw
```
1786 \@dottedtocline{5}{\@tempdima}{6.5\zw}} 1787 %</book>

\numberline 欧文版 LATEX では \numberline{...} は幅 \@tempdima の箱に左詰めで出力する命令で

\@lnumwidth すが,アスキー版では \@tempdima の代わりに \@lnumwidth という変数で幅を決めるよう に再定義しています。後続文字が全角か半角かでスペースが変わらないように \hspace を 入れておきました。

\newdimen\@lnumwidth

\def\numberline#1{\hb@xt@\@lnumwidth{#1\hfil}\hspace{0pt}}

\@dottedtocline LATEX 本体 (ltsect.dtx 参照) での定義と同じですが, \@tempdima を \@lnumwidth に 変えています。

\def\@dottedtocline#1#2#3#4#5{\ifnum #1>\c@tocdepth \else

- \vskip \z@ \@plus.2\jsc@mpt
- {\leftskip #2\relax \rightskip \@tocrmarg \parfillskip -\rightskip
- \parindent #2\relax\@afterindenttrue
- \interlinepenalty\@M
- \leavevmode
- \@lnumwidth #3\relax
- \advance\leftskip \@lnumwidth \null\nobreak\hskip -\leftskip
- {#4}\nobreak
- 1799 \leaders\hbox{\$\m@th \mkern \@dotsep mu\hbox{.}\mkern \@dotsep
- mu\$}\hfill \nobreak\hb@xt@\@pnumwidth{%
- 1801 \hfil\normalfont \normalcolor #5}\par}\fi}

■図目次と表目次

\listoffigures 図目次を出力します。

```
1802 \newcommand{\listoffigures}{%
1803 %<*book>
1804 \if@twocolumn\@restonecoltrue\onecolumn
1805 \else\@restonecolfalse\fi
1806 \chapter*{\listfigurename}%
1807 \@mkboth{\listfigurename}{}%
1808 %</book>
1809 %<*!book>
1810 \section*{\listfigurename}%
1811 \@mkboth{\listfigurename}{\listfigurename}%
1812 %</!book>
1813 \@starttoc{lof}%
1814 %<br />
Mook> \if@restonecol\twocolumn\fi
1815 }
```
\l@figure 図目次の項目を出力します。

\newcommand\*{\l@figure}{\@dottedtocline{1}{1\zw}{3.683\zw}}

\listoftables 表目次を出力します。

\newcommand{\listoftables}{%

```
1818 %<*book>
1819 \if@twocolumn\@restonecoltrue\onecolumn
1820 \else\@restonecolfalse\fi
1821 \chapter*{\listtablename}%
1822 \@mkboth{\listtablename}{}%
1823 %</book>
1824 %<*!book>
1825 \section*{\listtablename}%
1826 \@mkboth{\listtablename}{\listtablename}%
1827 %</!book>
1828 \@starttoc{lot}%
1829 %<book> \if@restonecol\twocolumn\fi
1830 }
```
\l@table 表目次は図目次と同じです。

1831 \let\l@table\l@figure

## 10.2 参考文献

\bibindent オープンスタイルの参考文献で使うインデント幅です。元は 1.5em でした。

1832 \newdimen\bibindent 1833 \setlength\bibindent{2\zw}

thebibliography 参考文献リストを出力します。

[2016-07-16] LATEX 2.09 で使われていたフォントコマンドの警告を,文献スタイル(.bst) ではよく \bf がいまだに用いられることが多いため,thebibliography 環境内では例外的 に出さないようにしました。

```
1834 \newenvironment{thebibliography}[1]{%
1835 \global\@jsc@warnoldfontcmdexceptiontrue
1836 \global\let\presectionname\relax
1837 \global\let\postsectionname\relax
1838 %<article|jspf> \section*{\refname}\@mkboth{\refname}{\refname}%
1839 %<*kiyou>
1840 \vspace{1.5\baselineskip}
1841 \subsubsection*{\refname}\@mkboth{\refname}{\refname}%
1842 \vspace{0.5\baselineskip}
1843 %</kiyou>
1844 %<br/>book> \chapter*{\bibname}\@mkboth{\bibname}{}%
1845 %<br/> \ddot{\ } \ddot{\ }1846 \list{\@biblabel{\@arabic\c@enumiv}}%
1847 {\settowidth\labelwidth{\@biblabel{#1}}%
1848 \leftmargin\labelwidth
1849 \advance\leftmargin\labelsep
1850 \@openbib@code
1851 \usecounter{enumiv}%
1852 \let\p@enumiv\@empty
1853 \renewcommand\theenumiv{\@arabic\c@enumiv}}%
```

```
1854 %<kiyou> \small
1855 \sloppy
1856 \clubpenalty4000
1857 \@clubpenalty\clubpenalty
1858 \widowpenalty4000%
1859 \sfcode \.\@m}
1860 {\def\@noitemerr
1861 {\@latex@warning{Empty `thebibliography' environment}}%
1862 \endlist
1863 \global\@jsc@warnoldfontcmdexceptionfalse}
```
\newblock \newblock はデフォルトでは小さなスペースを生成します。

1864 \newcommand{\newblock}{\hskip .11em\@plus.33em\@minus.07em}

\@openbib@code \@openbib@code はデフォルトでは何もしません。この定義は openbib オプションによっ て変更されます。

1865 \let\@openbib@code\@empty

\@biblabel \bibitem[...] のラベルを作ります。ltbibl.dtx の定義の半角 || を全角 [] に変え, 余 分なスペースが入らないように \inhibitglue ではさみました。とりあえずコメントアウ トしておきますので,必要に応じて生かしてください。

```
1866 % \def\@biblabel#1{\inhibitglue [#1] \inhibitglue}
```
\cite 文献の番号を出力する部分は ltbibl.dtx で定義されていますが,コンマとかっこを和文

- \@cite フォントにするには次のようにします。とりあえずコメントアウトしておきましたので,必
- \@citex 要に応じて生かしてください。かっこの前後に入るグルーを \inhibitglue で取っていま すので、オリジナル同様, Knuth~\cite{knu}』のように半角空白で囲んでください。
	- 1867 % \def\@citex[#1]#2{%
	- 1868 % \let\@citea\@empty
	- 1869 % \@cite{\@for\@citeb:=#2\do
	- 1870 % {\@citea\def\@citea{,\inhibitglue\penalty\@m\ }%
	- 1871 % \edef\@citeb{\expandafter\@firstofone\@citeb}%
	- 1872 % \if@filesw\immediate\write\@auxout{\string\citation{\@citeb}}\fi
	- 1873 % \@ifundefined{b@\@citeb}{\mbox{\normalfont\bfseries ?}%
	- 1874 % \G@refundefinedtrue
	- 1875 % \@latex@warning
	- 1876 % {Citation `\@citeb' on page \thepage \space undefined}}%
	- 1877 % {\hbox{\csname b@\@citeb\endcsname}}}}{#1}}
	- 1878 % \def\@cite#1#2{\inhibitglue [{#1\if@tempswa , #2\fi}] \inhibitglue}

引用番号を上ツキの 1) のようなスタイルにするには次のようにします。\cite の先頭に

\unskip を付けて先行のスペース(~ も)を帳消しにしています。

1879 % \DeclareRobustCommand\cite{\unskip

```
1880 % \@ifnextchar [{\@tempswatrue\@citex}{\@tempswafalse\@citex[]}}
```

```
1881 % \def\@cite#1#2{$^{\hbox{\scriptsize{#1\if@tempswa
```

```
1882 %, \inhibitglue\ \{42\ifmmode\big\} }}$}
```
### 10.3 索引

```
theindex 2〜3 段組の索引を作成します。最後が偶数ページのときにマージンがずれる現象を直しまし
        た(Thanks: 藤村さん)。
       1883 \newenvironment{theindex}{% 索引を 3 段組で出力する環境
       1884 \if@twocolumn
       1885 \onecolumn\@restonecolfalse
       1886 \else
       1887 \clearpage\@restonecoltrue
       1888 \fi
       1889 \columnseprule.4pt \columnsep 2\zw
       1890 \ifx\multicols\@undefined
       1891 %<br/>book> \twocolumn[\@makeschapterhead{\indexname}%
       1892%<br/>book> \addcontentsline{toc}{chapter}{\indexname}]%
       1893 %<!book> \def\presectionname{}\def\postsectionname{}%
       1894 %<!book> \twocolumn[\section*{\indexname}] %
       1895 \else
       1896 \ifdim\textwidth<\fullwidth
       1897 \setlength{\evensidemargin}{\oddsidemargin}
       1898 \setlength{\textwidth}{\fullwidth}
       1899 \setlength{\linewidth}{\fullwidth}
       1900 %<book> \begin{multicols}{3}[\chapter*{\indexname}%
       1901 %<br/>book> \addcontentsline{toc}{chapter}{\indexname}]</
       1902%<!book> \def\presectionname{}\def\postsectionname{}%
       1903 %<!book> \begin{multicols}{3}[\section*{\indexname}]%
       1904 \else
       1905 %<br/>begin{multicols}{2}[\chapter*{\indexname}%
       1906 %<br/>book> \addcontentsline{toc}{chapter}{\indexname}]</
       1907 %<!book> \def\presectionname{}\def\postsectionname{}%
       1908 %<!book> \begin{multicols}{2}[\section*{\indexname}]%
       1909 \overrightarrow{fi}1910 \fi
       1911 %<br />book> \@mkboth{\indexname}{}%
       1912 %<!book> \@mkboth{\indexname}{\indexname}%
       1913 \plainifnotempty % \thispagestyle{plain}
       1914 \parindent\z@
       1915 \parskip\z@ \@plus .3\jsc@mpt\relax
       1916 \let\item\@idxitem
       1917 \raggedright
       1918 \footnotesize\narrowbaselines
       1919 }{
       1920 \ifx\multicols\@undefined
       1921 \if@restonecol\onecolumn\fi
       1922 \lambdaelse
       1923 \end{multicols}
       1924 \fi
       1925 \clearpage
```
1926 }

```
\@idxitem
索引項目の字下げ幅です。\@idxitem は \item の項目の字下げ幅です。
  \subitem
1927 \newcommand{\@idxitem}{\par\hangindent 4\zw} % 元 40pt
\subsubitem<sup>1928</sup> \newcommand{\subitem}{\@idxitem \hspace*{2\zw}} % 元 20pt
         1929 \newcommand{\subsubitem}{\@idxitem \hspace*{3\zw}} % 元 30pt
\indexspace 索引で先頭文字ごとのブロックの間に入るスペースです。
         1930 \newcommand{\indexspace}{\par \vskip 10\jsc@mpt \@plus5\jsc@mpt \@minus3\jsc@mpt\relax}
  \seename
索引の \see,\seealso コマンドで出力されるものです。デフォルトはそれぞれ see,see also
 \alsoname
という英語ですが,ここではとりあえず両方とも「→」に変えました。⇒($\Rightarrow$)
           などでもいいでしょう。
         1931\newcommand\seename{\if@english see\else →\fi}
         1932 \newcommand\alsoname{\if@english see also\else →\fi}
```
## 10.4 脚注

\footnote 和文の句読点・閉じかっこ類の直後で用いた際に余分なアキが入るのを防ぐため, \footnotemark \inhibitglue を入れることにします。

> \let\footnotes@ve=\footnote \def\footnote{\inhibitglue\footnotes@ve} \let\footnotemarks@ve=\footnotemark \def\footnotemark{\inhibitglue\footnotemarks@ve}

```
\@makefnmark 脚注番号を付ける命令です。ここでは脚注番号の前に記号 ∗ を付けています。「注 1」の形式に
          するには \textasteriskcentered を 注\kern0.1em にしてください。\@xfootnotenext
           と合わせて,もし脚注番号が空なら記号も出力しないようにしてあります。
            [2002-04-09] インプリメントの仕方を変えたため消しました。
            [2013-04-23] 新しい pTFX では脚注番号のまわりにスペースが入りすぎることを防ぐた
          め,北川さんのパッチ [qa:57090] を取り込みました。
            [2013-05-14] plcore.ltx に倣った形に書き直しました(Thanks: 北川さん)。
            [2014-07-02 LTJ] \ifydir を使わない形に書換えました。
            [2016-07-11] コミュニティ版 pLATFX の変更に追随しました (Thanks: 角藤さん)。
         1937 \renewcommand\@makefnmark{%
         1938 \unless\ifnum\ltjgetparameter{direction}=3
         1939 \hbox{}\hbox{\@textsuperscript{\normalfont\@thefnmark}}\hbox{}%
         1940 \else\hbox{\yoko \@textsuperscript{\normalfont\@thefnmark}}\fi}
\thefootnote 脚注番号に * 印が付くようにしました。ただし,番号がゼロのときは * 印も脚注番号も付
           きません。
            [2003-08-15] \textasteriskcentered ではフォントによって下がりすぎるので変更しま
           した。
         1941 \def\thefootnote{\ifnum\c@footnote>\z@\leavevmode\lower.5ex\hbox{*}\@arabic\c@footnote\fi}
```

```
「注 1」の形式にするには次のようにしてください。
```
% \def\thefootnote{\ifnum\c@footnote>\z@注\kern0.1\zw\@arabic\c@footnote\fi}

\footnoterule 本文と脚注の間の罫線です。

- \renewcommand{\footnoterule}{%
- \kern-3\jsc@mpt
- \hrule width .4\columnwidth height 0.4\jsc@mpt
- \kern 2.6\jsc@mpt}

\c@footnote 脚注番号は章ごとにリセットされます。

```
1947 %<book>\@addtoreset{footnote}{chapter}
```

```
\@footnotetext 脚注で \verb が使えるように改変してあります。Jeremy Gibbons, TEX and TUG NEWS,
             Vol. 2, No. 4 (1993), p. 9)
```
\long\def\@footnotetext{%

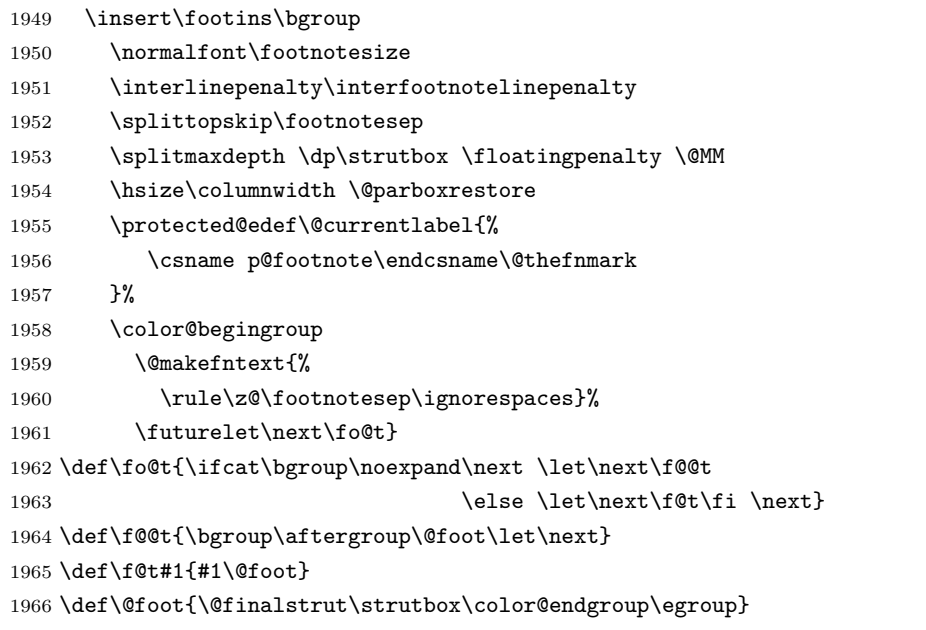

```
\@makefntext 実際に脚注を出力する命令です。\@makefnmark は脚注の番号を出力する命令です。ここで
        は脚注が左端から一定距離に来るようにしてあります。
```
\newcommand\@makefntext[1]{%

- \advance\leftskip 3\zw
- \parindent 1\zw

1970 \noindent

\llap{\@makefnmark\hskip0.3\zw}#1}

\@xfootnotenext 最初の \footnotetext{...} は番号が付きません。著者の所属などを脚注の欄に書くとき に便利です。

> すでに \footnote を使った後なら \footnotetext[0]{...} とすれば番号を付けない 脚注になります。ただし,この場合は脚注番号がリセットされてしまうので,工夫が必要 です。

```
[2002-04-09] インプリメントの仕方を変えたため消しました。
1972 % \def\@xfootnotenext[#1]{%
1973 % \begingroup
1974 % \ifnum#1>\z@
1975 % \csname c@\@mpfn\endcsname #1\relax
1976 % \unrestored@protected@xdef\@thefnmark{\thempfn}%
1977 % \else
1978 % \unrestored@protected@xdef\@thefnmark{}%
1979 % \fi
1980 % \endgroup
1981 % \@footnotetext}
```
# 11 段落の頭へのグルー挿入禁止

段落頭のかぎかっこなどを見かけ 1 字半下げから全角 1 字下げに直します。

[2012-04-24 LTJ] LuaTEX-ja では JFM に段落開始時の括弧類の字下げ幅をコントロー ルする機能がありますが、\item 直後ではラベル用のボックスが段落先頭になるため、うま く働きませんでした。形を変えて復活させます。

```
\item 命令の直後です。
```

```
1982 \protected\def\@inhibitglue{\directlua{luatexja.jfmglue.create_beginpar_node()}}
1983 \def\@item[#1]{%
```

```
1984 \if@noparitem
1985 \@donoparitem
1986 \else
1987 \if@inlabel
1988 \indent \par
1989 \fi
1990 \ifhmode
1991 \unskip\unskip \par
1992 \fi
1993 \if@newlist
1994 \if@nobreak
1995 \@nbitem
1996 \else
1997 \addpenalty\@beginparpenalty
1998 \addvspace\@topsep
1999 \addvspace{-\parskip}%
2000 \overline{\text{f}i}2001 \else
2002 \addpenalty\@itempenalty
2003 \addvspace\itemsep
2004 \fi
2005 \global\@inlabeltrue
2006 \fi
2007 \everypar{%
2008 \@minipagefalse
```

```
2009 \global\@newlistfalse
2010 \if@inlabel
2011 \global\@inlabelfalse
2012 {\setbox\z@\lastbox
2013 \iintvoldz2014 \kern-\itemindent
2015 \fi}%
2016 \box\@labels
2017 \penalty\z@
2018 \fi
2019 \if@nobreak
2020 \@nobreakfalse
2021 \clubpenalty \@M
2022 \else
2023 \clubpenalty \@clubpenalty
2024 \everypar{}%
2025 \fi\@inhibitglue}%
2026 \if@noitemarg
2027 \@noitemargfalse
2028 \if@nmbrlist
2029 \refstepcounter\@listctr
2030 \fi
2031 \fi
2032 \sbox\@tempboxa{\makelabel{#1}}%
2033 \global\setbox\@labels\hbox{%
2034 \unhbox\@labels
2035 \hskip \itemindent
2036 \hskip -\labelwidth
2037 \hskip -\labelsep
2038 \ifdim \wd\@tempboxa >\labelwidth
2039 \box\@tempboxa
2040 \else
2041 \hbox to\labelwidth {\unhbox\@tempboxa}%
2042 \fi
2043 \hskip \labelsep}%
2044 \ignorespaces}
```
\Ognewline についてはちょっと複雑な心境です。もともとの pIATFX 2<sub>6</sub> は段落の頭に グルーが入る方で統一されていました。しかし \\ の直後にはグルーが入らず、不統一でし た。そこで \\ の直後にもグルーを入れるように直していただいた経緯があります。しかし, ここでは逆にグルーを入れない方で統一したいので,また元に戻してしまいました。

しかし単に戻すだけでも駄目みたいなので,ここでも最後にグルーを消しておきます。

```
2045 \def\@gnewline #1{%
```
- \ifvmode
- \@nolnerr
- \else
- 2049 \unskip \reserved@e {\reserved@f#1}\nobreak \hfil \break \null
- \inhibitglue \ignorespaces

\fi}

## いろいろなロゴ

LATEX 関連のロゴを作り直します。

\小 文字を小さめに出したり上寄りに小さめに出したりする命令です。

```
\上小
2052 \def\小#1{\hbox{$\m@th$%
```

```
2053 \csname S@\f@size\endcsname
2054 \fontsize\sf@size\z@
2055 \math@fontsfalse\selectfont
2056 #1}}
2057\def\\pm<sup>+1{{\sbox\z@ T\vbox to\ht0{\\{#1}\vss}}}</sup>
```

```
\TeX
これらは ltlogos.dtx で定義されていますが,Times や Helvetica でも見栄えがするよう
\LaTeX
に若干変更しました。
```

```
[2003-06-12] Palatino も加えました(要調整)。
2058 \def\cmrTeX{%
2059 \ifdim \fontdimen\@ne\font >\z@
2060 T\kern-.25em\lower.5ex\hbox{E}\kern-.125emX\@
2061 \else
2062 T\kern-.1667em\lower.5ex\hbox{E}\kern-.125emX\@
2063 \fi}
2064 \def\cmrLaTeX{%
2065 \ifdim \fontdimen\@ne\font >\z@
2066 L\kern-.32em\上小{A}\kern-.22em\cmrTeX
2067 \else
2068 L\kern-.36em\上小{A}\kern-.15em\cmrTeX
2069 \fi}
2070 \def\sfTeX{T\kern-.1em\lower.4ex\hbox{E}\kern-.07emX\@}
2071\def\sfLaTeX{L\kern-.25em\上小{A}\kern-.08em\sfTeX}
2072 \def\ptmTeX{%
2073 \ifdim \fontdimen\@ne\font >\z@
2074 T\kern-.12em\lower.37ex\hbox{E}\kern-.02emX\@
2075 \else
2076 T\kern-.07em\lower.37ex\hbox{E}\kern-.05emX\@
2077 \fi}
2078 \def\ptmLaTeX{%
2079 \ifdim \fontdimen\@ne\font >\z@
2080 L\kern-.2em\上小{A}\kern-.1em\ptmTeX
2081 \else
2082 L\kern-.3em\上小{A}\kern-.1em\ptmTeX
2083 \fi}
2084 \def\pncTeX{%
2085 \ifdim \fontdimen\@ne\font >\z@
2086 T\kern-.2em\lower.5ex\hbox{E}\kern-.08emX\@
2087 \else
2088 T\kern-.13em\lower.5ex\hbox{E}\kern-.13emX\@
```

```
2089 \fi}
2090 \def\pncLaTeX{%
2091 \ifdim \fontdimen\@ne\font >\z@
2092 L\kern-.3em\上小{A}\kern-.1em\pncTeX
2093 \else
2094 L\kern-.3em\上小{A}\kern-.1em\pncTeX
2095 \fi}
2096 \def\pplTeX{%
2097 \ifdim \fontdimen\@ne\font >\z@
2098 T\kern-.17em\lower.32ex\hbox{E}\kern-.15emX\@
2099 \else
2100 T\kern-.12em\lower.34ex\hbox{E}\kern-.1emX\@
2101 \fi}
2102 \def\pplLaTeX{%
2103 \ifdim \fontdimen\@ne\font >\z@
2104 L\kern-.27em\上小{A}\kern-.12em\pplTeX
2105 \else
2106 L\kern-.3em\上小{A}\kern-.15em\pplTeX
2107 \fi}
2108 \def\ugmTeX{%
2109 \ifdim \fontdimen\@ne\font >\z@
2110 T\kern-.1em\lower.32ex\hbox{E}\kern-.06emX\@
2111 \else
2112 T\kern-.12em\lower.34ex\hbox{E}\kern-.1emX\@
2113 \fi}
2114 \def\ugmLaTeX{%
2115 \ifdim \fontdimen\@ne\font >\z@
2116 L\kern-.2em\上小{A}\kern-.13em\ugmTeX
2117 \else
2118 L\kern-.3em\上小{A}\kern-.13em\ugmTeX
2119 \fi}
2120 \DeclareRobustCommand{\TeX}{%
2121 \def\@tempa{cmr}%
2122 \ifx\f@family\@tempa\cmrTeX
2123 \else
2124 \def\@tempa{ptm}%
2125 \ifx\f@family\@tempa\ptmTeX
2126 \else
2127 \def\@tempa{txr}%
2128 \ifx\f@family\@tempa\ptmTeX
2129 \else
2130 \def\@tempa{pnc}%
2131 \ifx\f@family\@tempa\pncTeX
2132 \else
2133 \def\@tempa{ppl}%
2134 \ifx\f@family\@tempa\pplTeX
2135 \else
2136 \def\@tempa{ugm}%
2137 \ifx\f@family\@tempa\ugmTeX
```

```
2138 \else\sfTeX
2139 \setminusfi
2140 \qquad \qquad \int fi
2141 \overrightarrow{f}2142 \setminusfi
2143 \fi
2144 \fi}
2145
2146 \DeclareRobustCommand{\LaTeX}{%
2147 \def\@tempa{cmr}%
2148 \ifx\f@family\@tempa\cmrLaTeX
2149 \else
2150 \def\@tempa{ptm}%
2151 \ifx\f@family\@tempa\ptmLaTeX
2152 \else
2153 \def\@tempa{txr}%
2154 \ifx\f@family\@tempa\ptmLaTeX
2155 \else
2156 \def\@tempa{pnc}%
2157 \ifx\f@family\@tempa\pncLaTeX
2158 \else
2159 \def\@tempa{ppl}%
2160 \ifx\f@family\@tempa\pplLaTeX
2161 \else
2162 \def\@tempa{ugm}%
2163 \ifx\f@family\@tempa\ugmLaTeX
2164 \else\sfLaTeX
2165 \overline{165}2166 \overline{\text{fi}}2167 \setminusfi
2168 \fi
2169 \setminusfi
2170 \fi}
```
\LaTeXe \LaTeXe コマンドの \mbox{\m@th ... で始まる新しい定義では直後の和文との間に xkanjiskip が入りません。また、mathptmx パッケージなどと併用すると、最後の  $\varepsilon$  が下 がりすぎてしまいます。そのため,ちょっと手を加えました。

```
2171 \DeclareRobustCommand{\LaTeXe}{$\mbox{%
```

```
2172 \if b\expandafter\@car\f@series\@nil\boldmath\fi
```
2173 \LaTeX\kern.15em2\raisebox{-.37ex}{\$\textstyle\varepsilon\$}}\$}

```
\pTeX pTEX, pLATEX 2_\varepsilon のロゴを出す命令です。
```

```
\pLaTeX
2174 \def\pTeX{p\kern-.05em\TeX}
\pLaTeXe
2175 \def\pLaTeX{p\LaTeX}
```

```
2176 \def\pLaTeXe{p\LaTeXe}
```

```
\AmSTeX amstex.sty で定義されています。
```

```
2177 \def\AmSTeX{\protect\AmS-\protect\TeX{}}
```
\BibTeX これらは doc.dtx から取ったものです。ただし,\BibTeX だけはちょっと修正しました。

```
\SliTeX
2178 % \@ifundefined{BibTeX}
```

```
2179 % {\def\BibTeX{{\rmfamily B\kern-.05em%
2180 % \textsc{i\kern-.025em b}\kern-.08em%
2181 % T\kern-.1667em\lower.7ex\hbox{E}\kern-.125emX}}}{}
2182 \DeclareRobustCommand{\BibTeX}{B\kern-.05em\小{I\kern-.025em B}%
2183 \ifx\f@family\cmr\kern-.08em\else\kern-.15em\fi\TeX}
2184 \DeclareRobustCommand{\SliTeX}{%
2185 S\kern-.06emL\kern-.18em\上小{I}\kern -.03em\TeX}
```
# 13 初期設定

## ■いろいろな語

### \prepartname

```
\postpartname
2186 \newcommand{\prepartname}{\if@english Part~\else 第\fi}
 \prechaptername 2187 \newcommand{\postpartname}{\if@english\else 部\fi}
\postchaptername<sub>2189</sub>%<book>\newcommand{\postchaptername}{\if@english\else 章\fi}
 \presectionname 2190 \newcommand{\presectionname}{}% 第
\postsectionname<sup>2191</sup> \newcommand{\postsectionname}{}% 節
                 2188 %<book>\newcommand{\prechaptername}{\if@english Chapter~\else 第\fi}
```
\contentsname

```
\listfigurename
2192 \newcommand{\contentsname}{\if@english Contents\else 目次\fi}
 \listtablename
2193 \newcommand{\listfigurename}{\if@english List of Figures\else 図目次\fi}
               2194 \newcommand{\listtablename}{\if@english List of Tables\else 表目次\fi}
```
## \refname

```
\bibname
2195 \newcommand{\refname}{\if@english References\else 参考文献\fi}
\indexname
2196 \newcommand{\bibname}{\if@english Bibliography\else 参考文献\fi}
         2197\newcommand{\indexname}{\if@english Index\else 索引\fi}
```
#### \figurename

```
\tablename 2198 %<!jspf>\newcommand{\figurename}{\if@english Fig.~\else 図\fi}
          2199 %<jspf>\newcommand{\figurename}{Fig.~}
          2200 %<!jspf>\newcommand{\tablename}{\if@english Table~\else 表\fi}
          2201 % < jspf>\newcommand{\tablename}{Table~}
```
#### \appendixname

```
\abstractname 2202 % \newcommand{\appendixname}{\if@english Appendix~\else 付録\fi}
             2203\newcommand{\appendixname}{\if@english \else 付録\fi}
             2204 %<!book>\newcommand{\abstractname}{\if@english Abstract\else 概要\fi}
```
■今日の日付 LATFX で処理した日付を出力します。1tjarticle などと違って、標準を西 暦にし,余分な空白が入らないように改良しました。和暦にするには \和暦 と書いてくだ さい。

#### \today

```
2205 \newif\if 西暦 \西暦 true
2206 \def\西暦{\西暦 true}
2207 \def\和暦{\西暦 false}
2208 \newcount\heisei \heisei\year \advance\heisei-1988\relax
2209 \def\today{%
2210 \if@english
2211 \ifcase\month\or
2212 January\or February\or March\or April\or May\or June\or
2213 July\or August\or September\or October\or November\or December\fi
2214 \space\number\day, \number\year
2215 \else
2216 \if 西暦
2217 \number\year 年
2218 \number\month 月
2219 \number\day 日
2220 \else
2221 平成\number\heisei 年
2222 \number\month 月
2223 \number\day 日
2224 \fi
2225 \fi}
```
■ハイフネーション例外 TFX のハイフネーションルールの補足です (ペンディング:

eng-lish)

\hyphenation{ado-be post-script ghost-script phe-nom-e-no-log-i-cal man-u-script}

■ページ設定 ページ設定の初期化です。

```
2227 %<article|kiyou>\if@slide \pagestyle{empty} \else \pagestyle{plain} \fi
2228 %<book>\if@report \pagestyle{plain} \else \pagestyle{headings} \fi
2229 %<jspf>\pagestyle{headings}
2230 \pagenumbering{arabic}
2231 \if@twocolumn
2232 \twocolumn
2233 \sloppy
2234 \flushbottom
2235 \else
2236 \onecolumn
2237 \raggedbottom
2238 \fi
2239 \if@slide
2240 \renewcommand\kanjifamilydefault{\gtdefault}
2241 \renewcommand\familydefault{\sfdefault}
2242 \raggedright
2243 \ltj@setpar@global
2244 \ltjsetxkanjiskip{0.1em}\relax
2245 \ifmmode \big\langle 1 \big\rangle \else 2245 \ifmmode \big\langle 1 \big\rangle \else 2245 \ifmmode \big\langle 1 \big\rangle \else 2245 \ifmmode \big\langle 1 \big\rangle \else 2245 \ifmmode \big\langle 1 \big\rangle \else \fi \fi
```
以上です。